1

## **La carte à puce (suite)**

*Samia Bouzefrane*

Maître de Conférences

CEDRIC –CNAM

samia.bouzefrane@cnam.frhttp://cedric.cnam.fr/~bouzefra

samia.bouzefrane@cnam.fr - CEDRIC ( CNAM) -

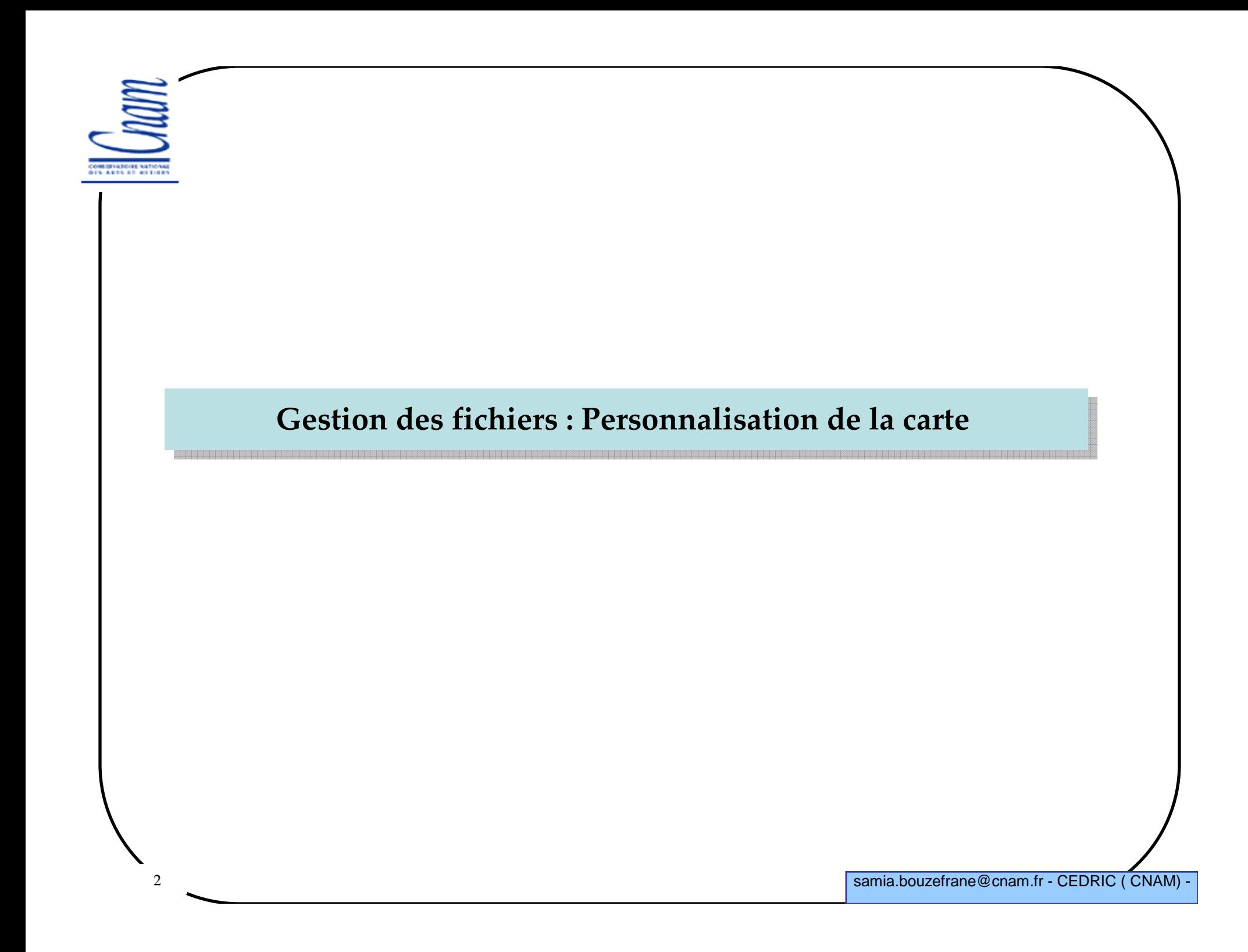

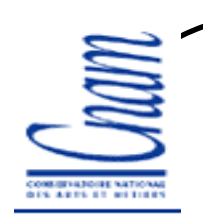

3

## Personnalisation

Définir la structure des fichiers, conditions d'accès, mots de passe, etc.

> Écrire dans des registres ou fichiers de configuration de la carte des informations relatives :

- aux fichiers utilisateur
- aux fichiers de l'application

 Commandes utilisées : -WRITE BINARY, UPDATE BINARY-WRITE RECORD, UPDATE RECORD

Une fois la carte personnalisée (positionnement d'un bit à 1), elle est prête <sup>à</sup> l'utilisation (opération irréversible)

Exemple d'outil de personnalisation gratuit : CardEasy

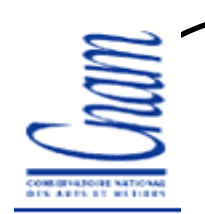

## Exemple de la carte ACOS1

- ACOS1 produit de ACS (Advanced Card Systems, Hong Kong)
- EEPROM: 8 Ko (pour le stockage de fichiers)
- $\triangleright$  Protocole T = 0
- $\geq$  ISO 7816-1-2-3
- Fichiers linéaires fixes
- Mots de passe: 5

4

- Cryptographie : DES, 3DES
- Dédiée à l'usage du porte-monnaie électronique

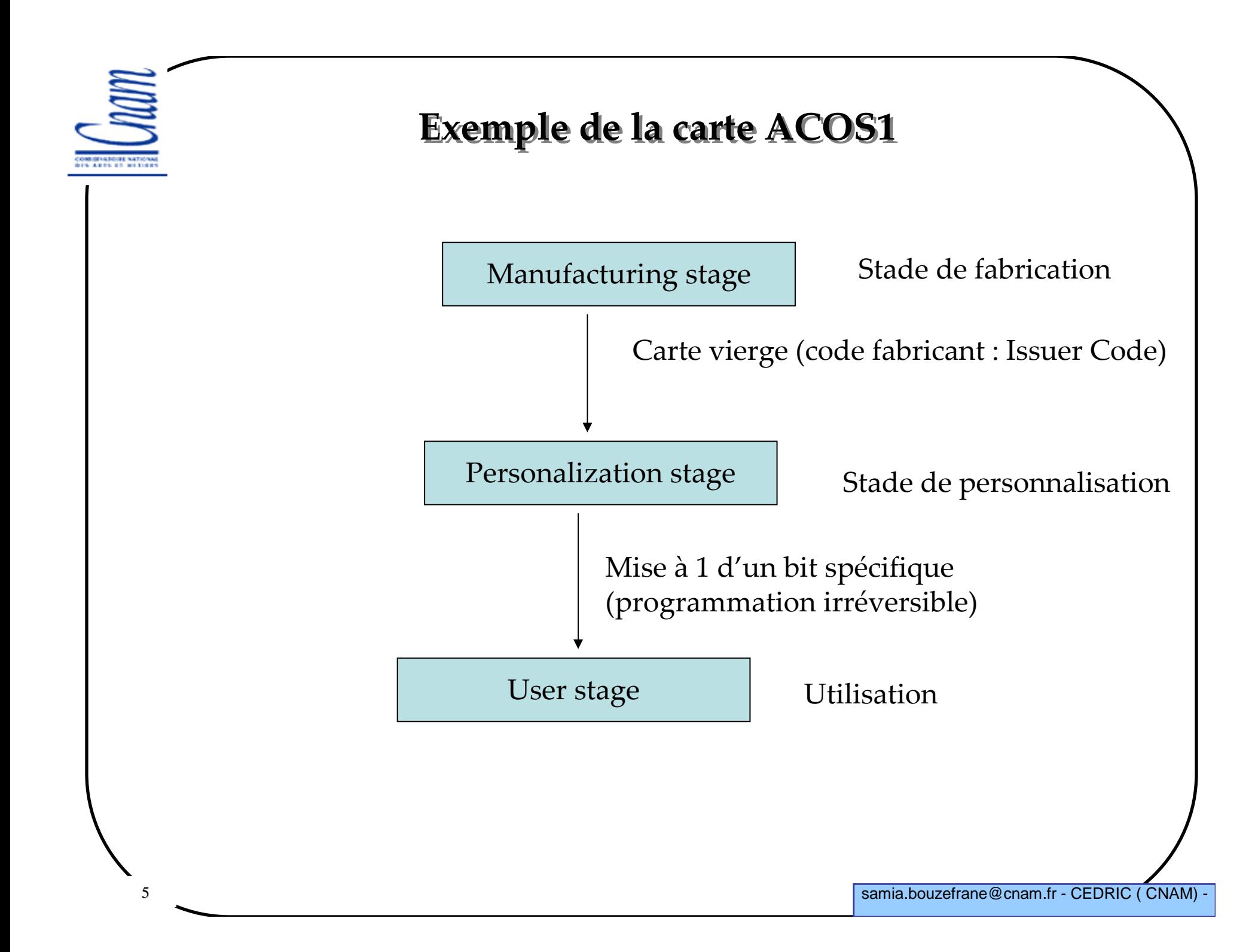

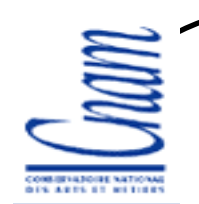

## Les registres de configuration d'une carte ACOS1

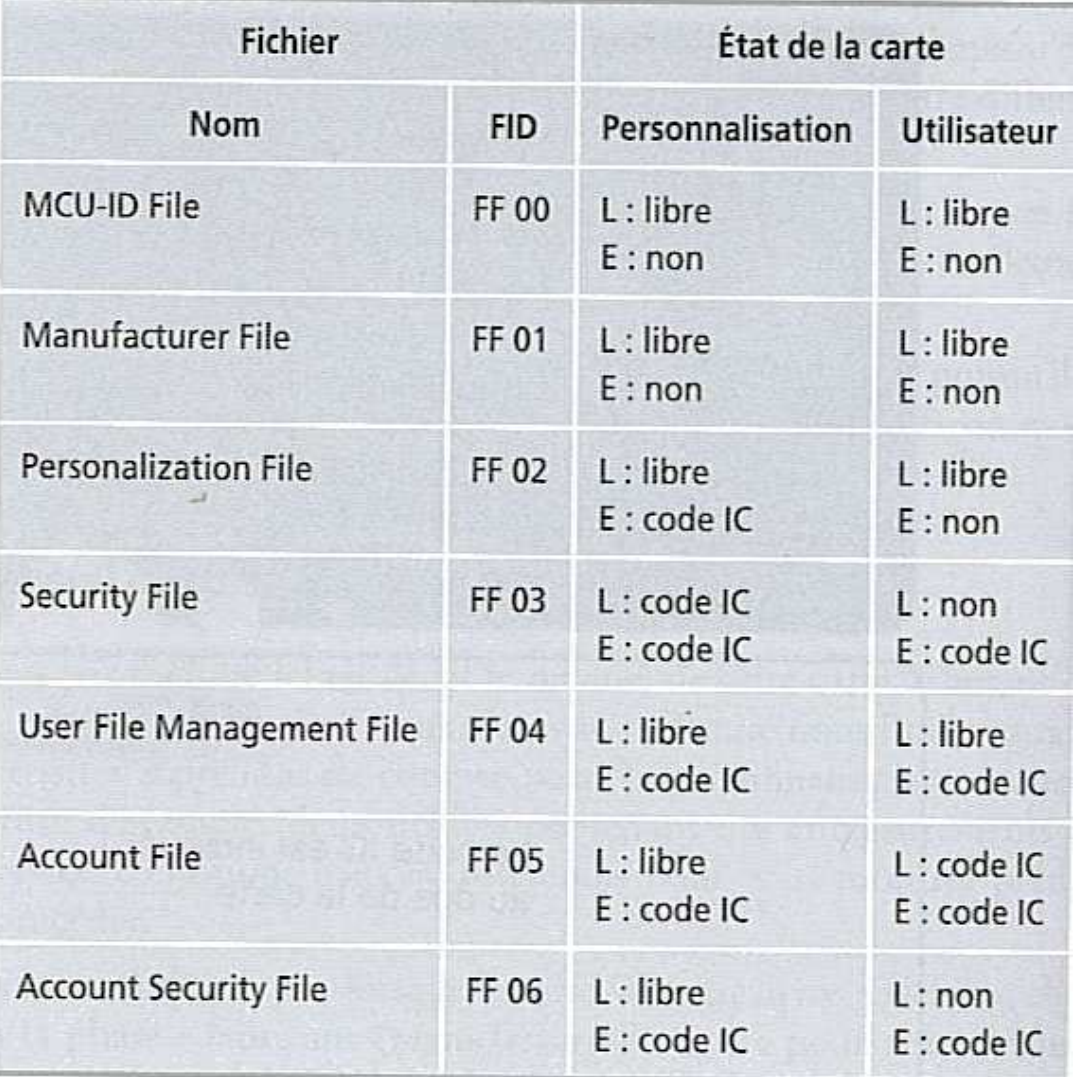

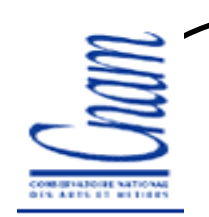

7

## Personalization File

 $\triangleright$  FID=FF 02 >3 enregistrements de 4 octets

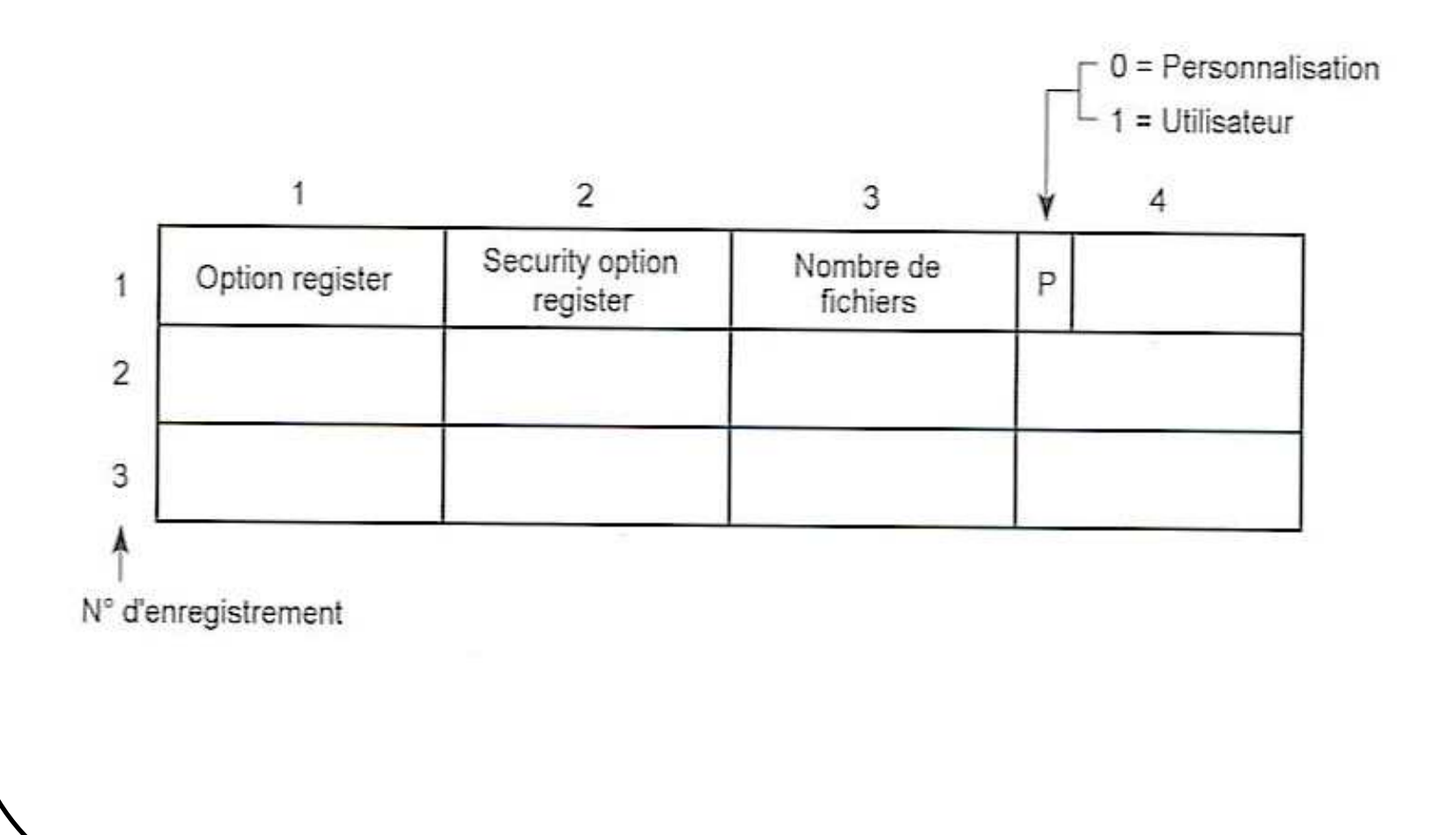

samia.bouzefrane@cnam.fr - CEDRIC ( CNAM) -

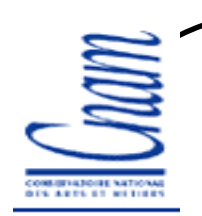

## Personalization File

 $\geq 4^{\text{ème}}$  octet : bit de poids fort = 1 si fin de personnalisation et début d'utilisation

 $> 3<sup>ème</sup> octet : nb de fichiers utilisateur que doit contenir la carte (fichiers  
\n*concible result*$ accessibles par l'application)

> 2<sup>ème</sup> octet: Security Option Register (correspond aux codes secrets de la porte) carte). Si bit=1 le mot de passe doit être échangé de manière cryptée entre la carte et le lecteur, bit=0 échange en clair.

1er octet : Option Register

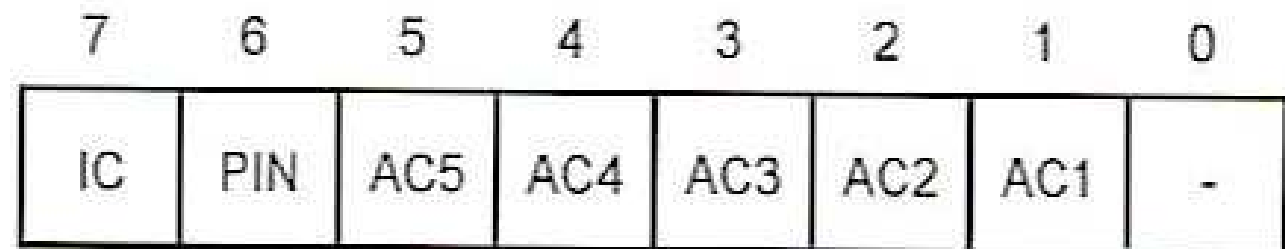

Security Option Register : Octet 2

## Option Register

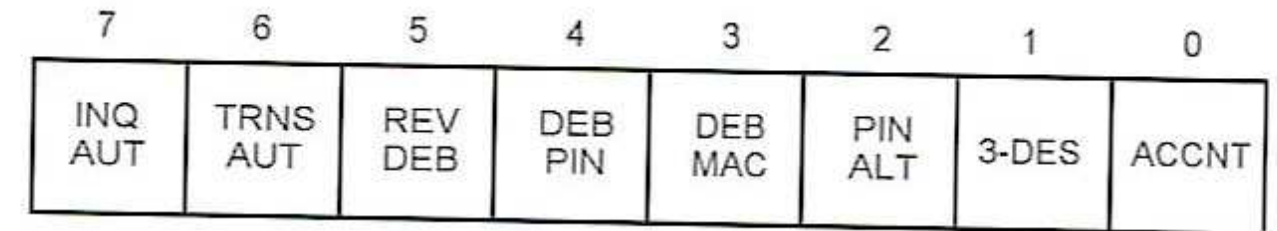

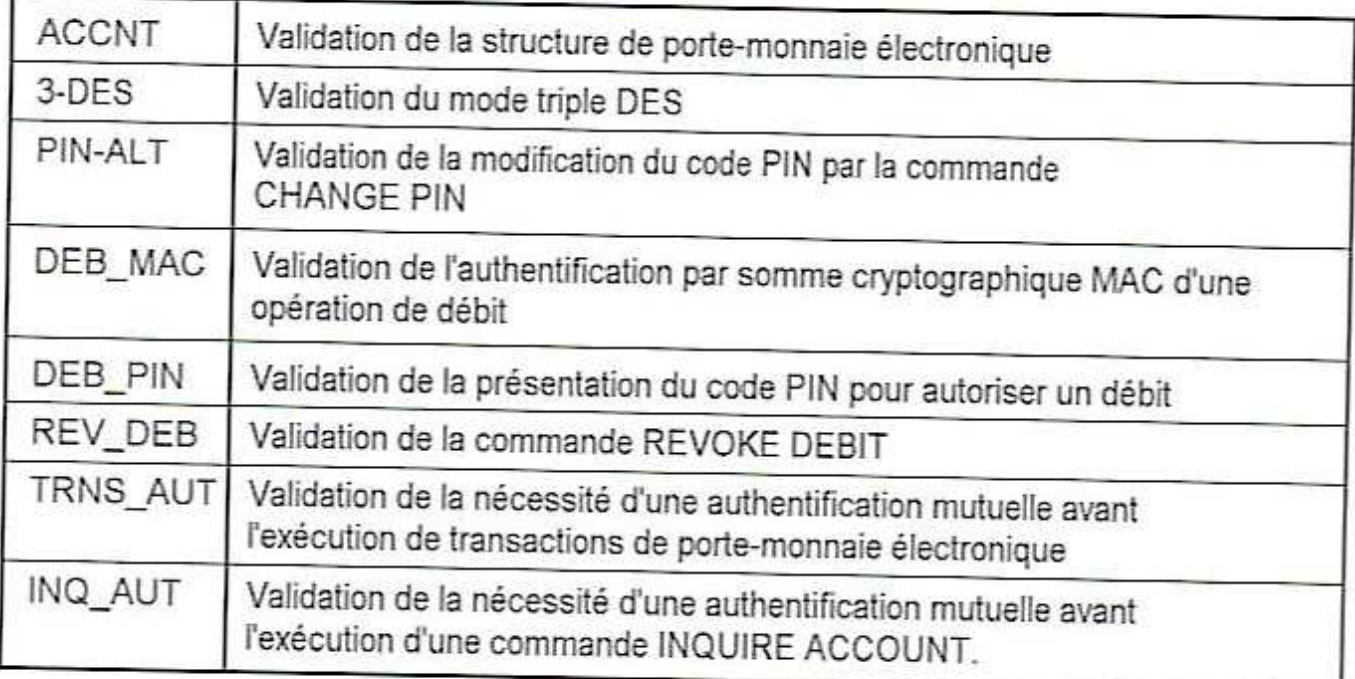

La fonction est validée lorsque le bit correspondant est mis à 1

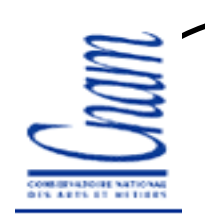

#### User File Management File

 $\triangleright$  FID=FF 04 Gestion des fichiers utilisateurActualisé automatiquement au reset de la carte >Contient *n* enregistrements de 6 octets si *n* est le nb de fichiers utilisateur<br>définitionale fichies FF 00 défini dans le fichier FF 02

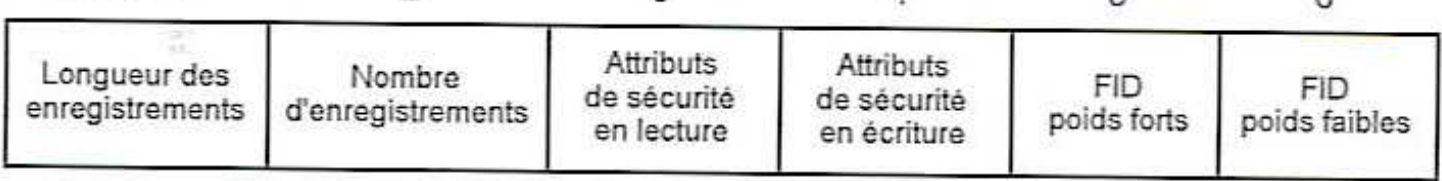

 $\overline{3}$   $\overline{4}$ 

 $\sim$ 

A

 $-i$ uiA

2

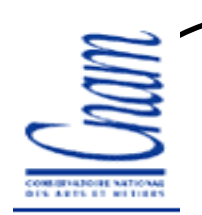

## User File Management File

> 1<sup>er</sup> octet : contient la longueur des enregistrements du fichier concerné<br>(taille menimele : 255 (EE)) (taille maximale : 255 (FF))

<sup>2</sup>ème octet : nb d'enregistrements (au maximum 255)

 $\geq 3$ <sup>ème</sup> octet: attributs de sécurité en lecture.

 $\geq 4^{\text{ème}}$  octet: attributs de sécurité en écriture.

 $\triangleright$ 5<sup>ème</sup> et 6<sup>ème</sup> octets : FID du fichier

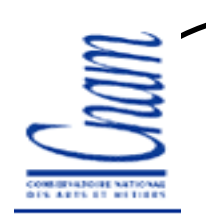

#### Attributs de sécurité en lect/écrit

 $\triangleright$  Codes secrets : IC, PIN, AC<sub>0</sub> à AC<sub>5</sub> Bit PIN=0 => code PIN est requis pour l'accès au fichier≻Par ex., octet<sub>3</sub>=01000010 (b<sub>6</sub>=1, PIN) b<sub>1</sub>=1, AC<sub>1</sub>)  $\triangleright$  Un AC<sub>i</sub> par application et code PIN associé à toutes les applications

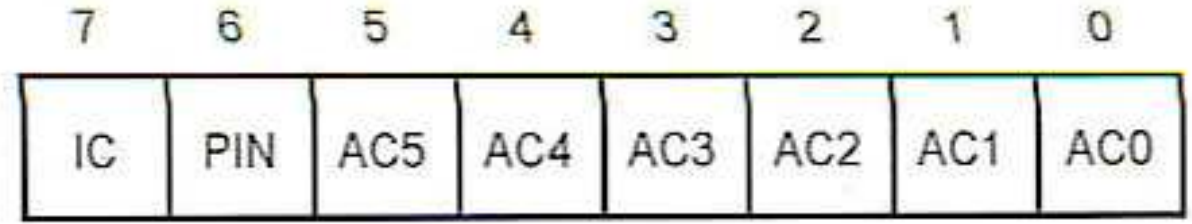

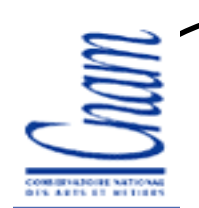

## Règles logiques de présentation des codes secrets

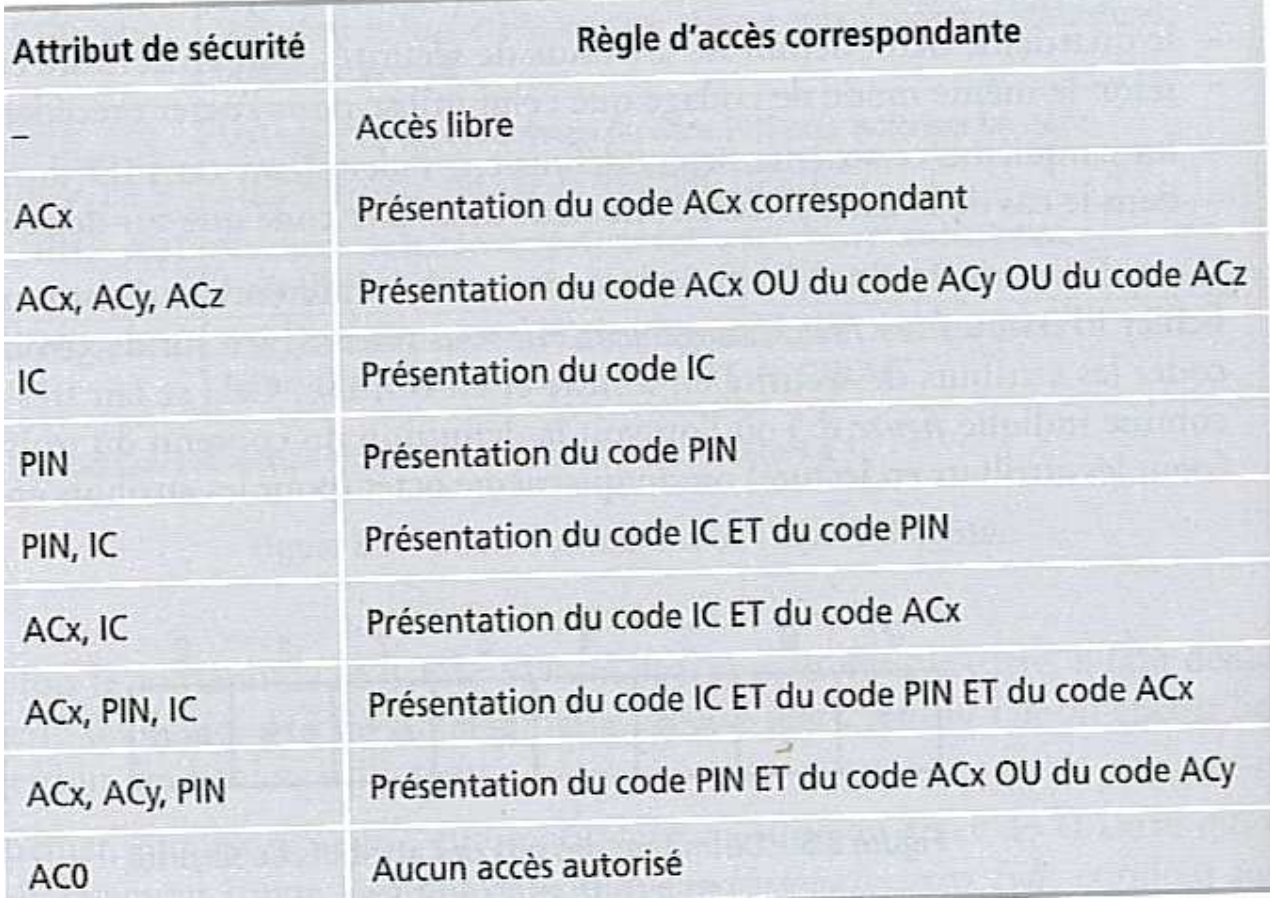

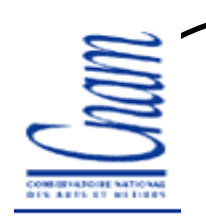

## Security File

- $\triangleright$  FID=FF 03
- $\geqslant$  14 enregistrements de 8 octets chacun
- Contient des informations secrètes
- Lecture du fichier impossible après la phase de personnalisation
- Reste accessible en écriture en vue de modifier les codes secrets (PIN)

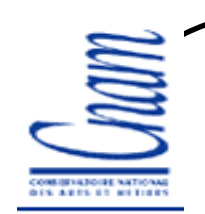

## Security File

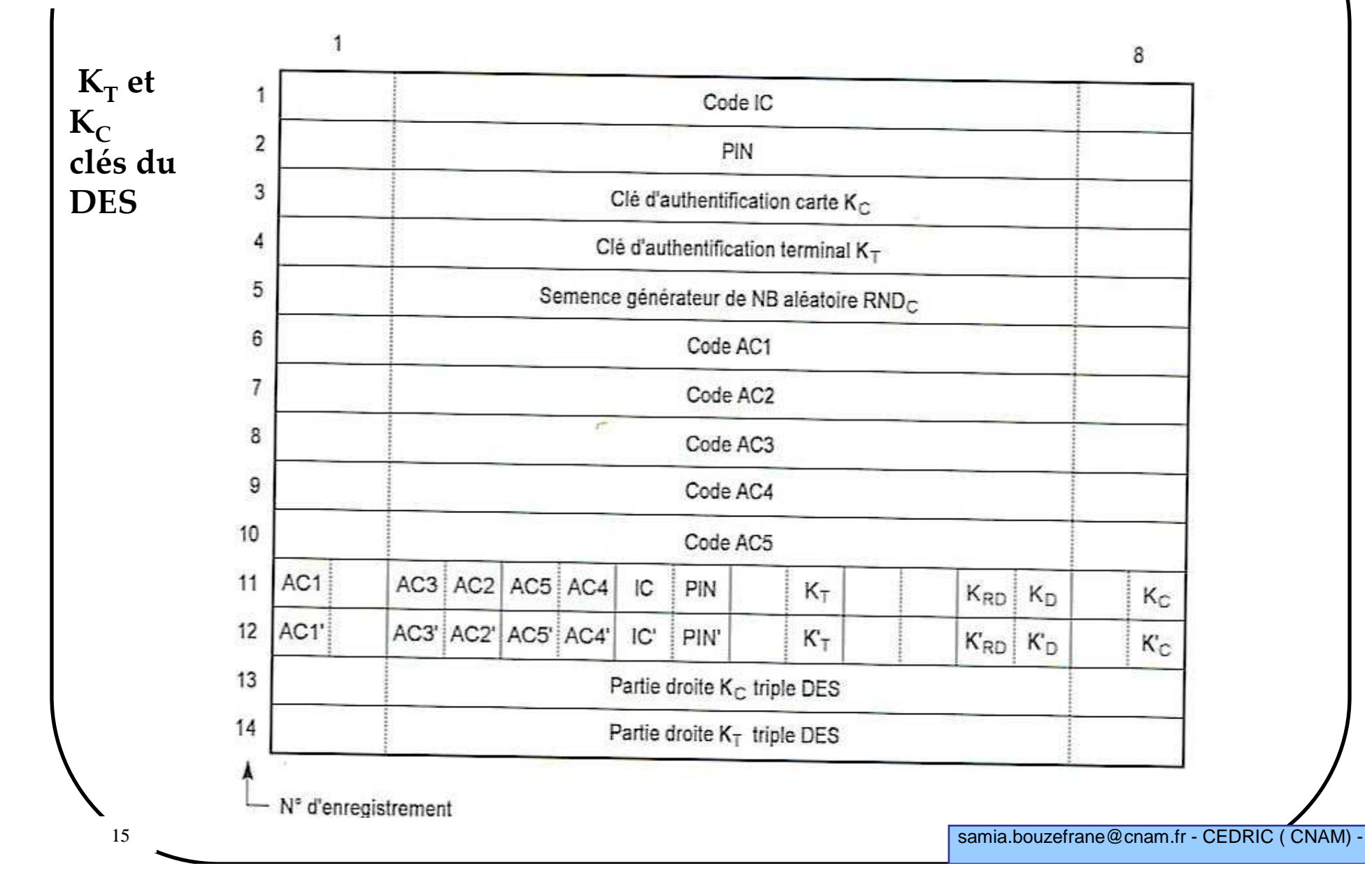

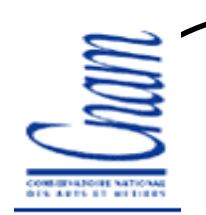

## Security File

> Les enregistrements 11 et 12 contiennent les compteurs associés à chaque<br>es de secret code secret.

> Un compteur s'incrémente automatiquement de 1 à chaque présentation erronée du mot de passe

-Blocage de la carte lorsque la valeur = 8

-Remise à 0 à chaque présentation de mot de passe valide

-Compteurs non modifiables une fois la phase de personnalisation terminée

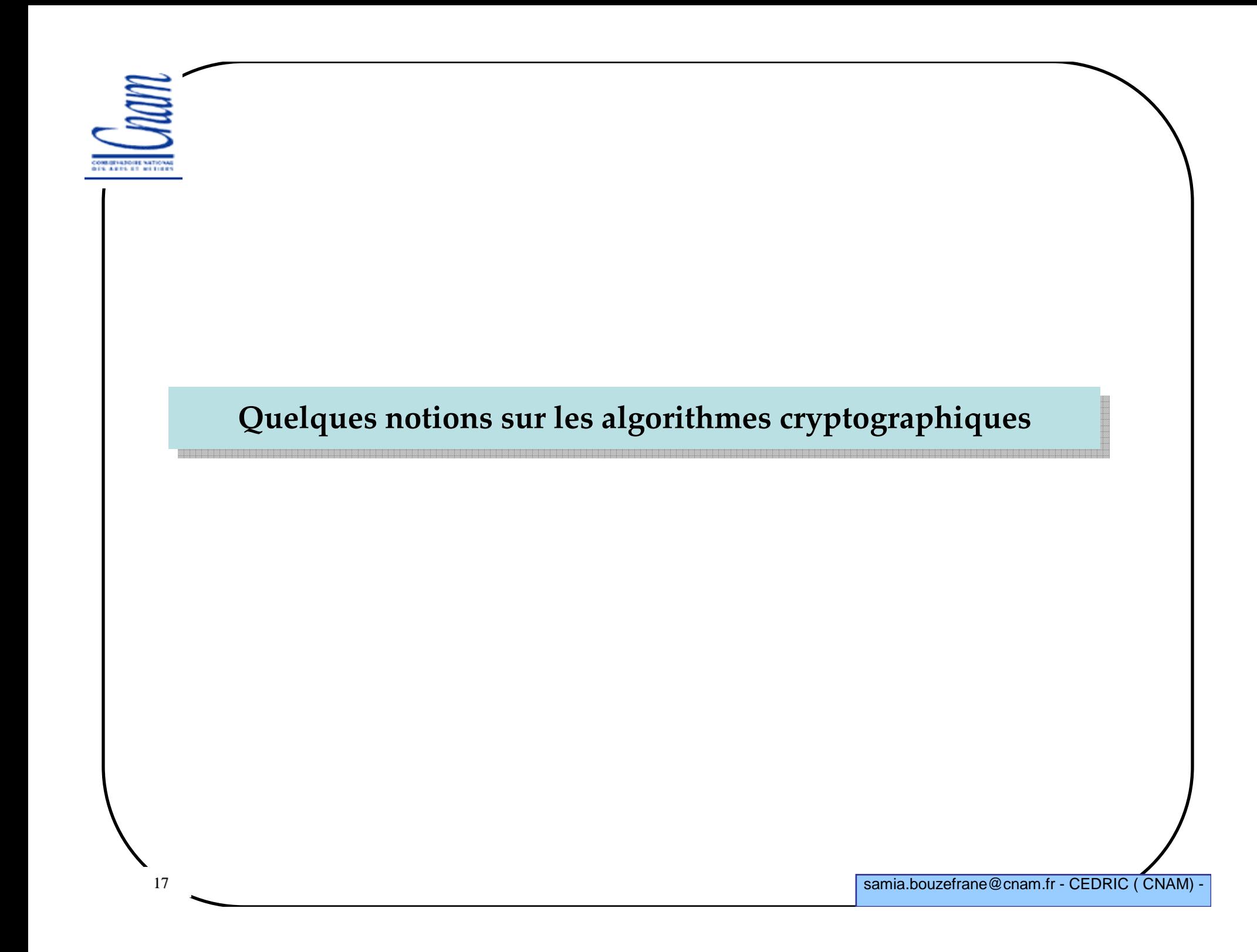

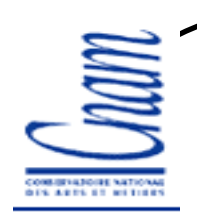

#### Propriétés des cartes

Les cartes sont potentiellement de l'argent, un moyen d'accès à un service

Besoin de sécuriser l'accès à un local, à un compte bancaire, etc.

Besoin de sécuriser les informations se trouvant sur la carte

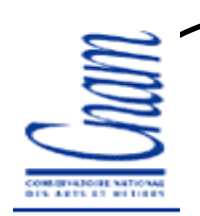

## Propriétés des cartes (suite)

Dispositif de protection de clé(s) cryptographiques

Des mots (zones) mémoires peuvent être utilisés pour mémoriser des clés cryptographiques :

Confidentialité de la clé (personne ne peut la lire)

Intégrité de la clé et du calcul de la fonction F (personne ne peut les modifier)

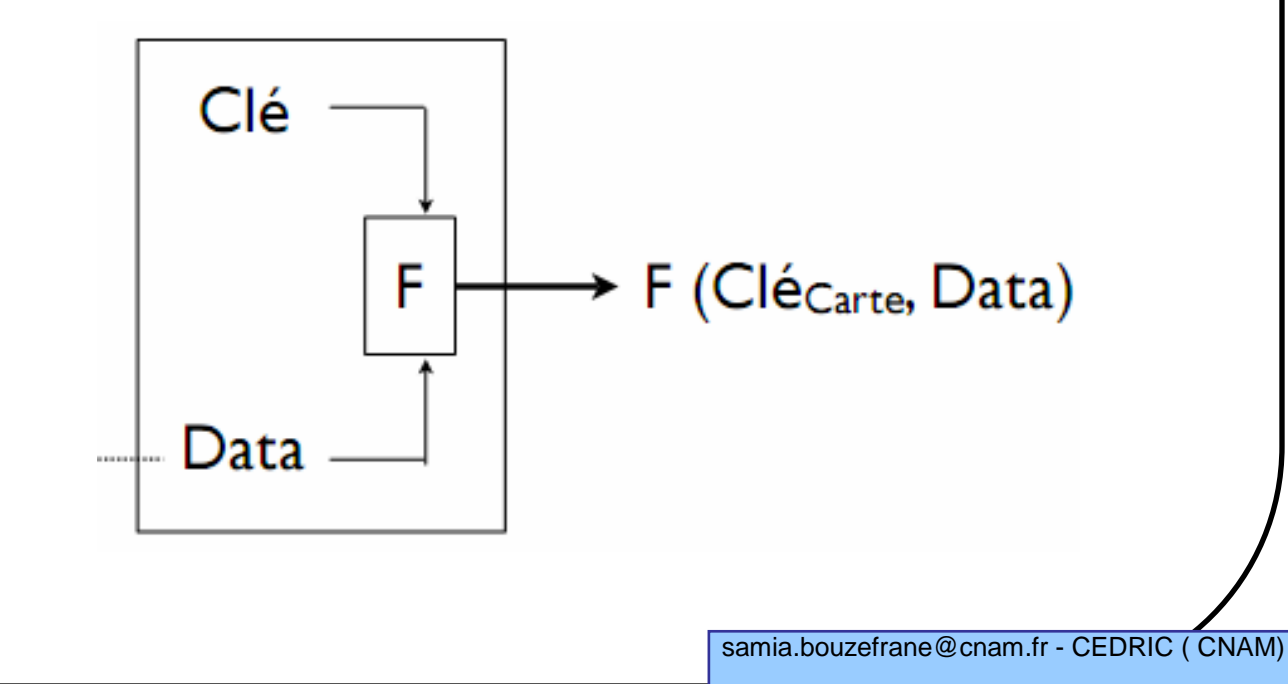

## Algorithmes à clé secrète/publique

Algorithmes restreints (secrets) connus de l'expéditeur et du destinataireSi fuite de l'algorithme => la sécurité est cassée

Algorithmes publics (connus) mais utilisent des informations secrètes

- Algorithmes à clé secrète
- Algorithmes à clé publique

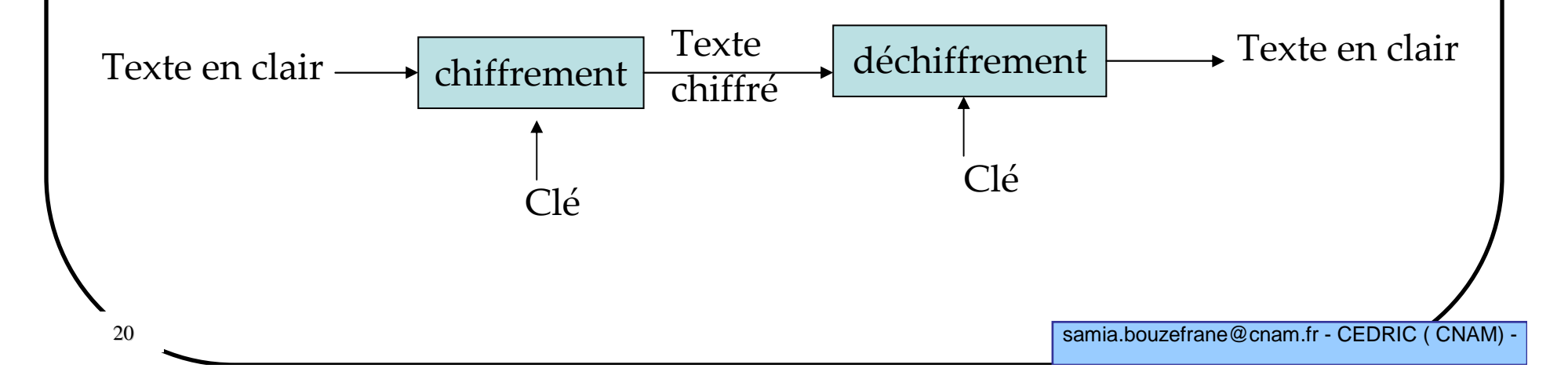

## Algorithme à clé secrète

L'expéditeur et le destinataire se mettent d'accord sur une clé (qui servira pour le chiffrement/déchiffrement)

Exemple : le DES, le triple DES ou l'AES

Inconvénient : La clé étant secrète, toute interception de cette clé casse la sécurité du système

## Algorithmes à clé publique

Le destinataire diffuse sa clé publique

Le texte en clair est chiffré avec la clé publique

La clé publique étant échangée, elle peut être interceptée

Mais le déchiffrage du texte reçu par le destinataire nécessite la clépublique associée à une clé privée (qui est connue uniquement du destinataire et n'est donc pas échangée avec les autres correspondants)

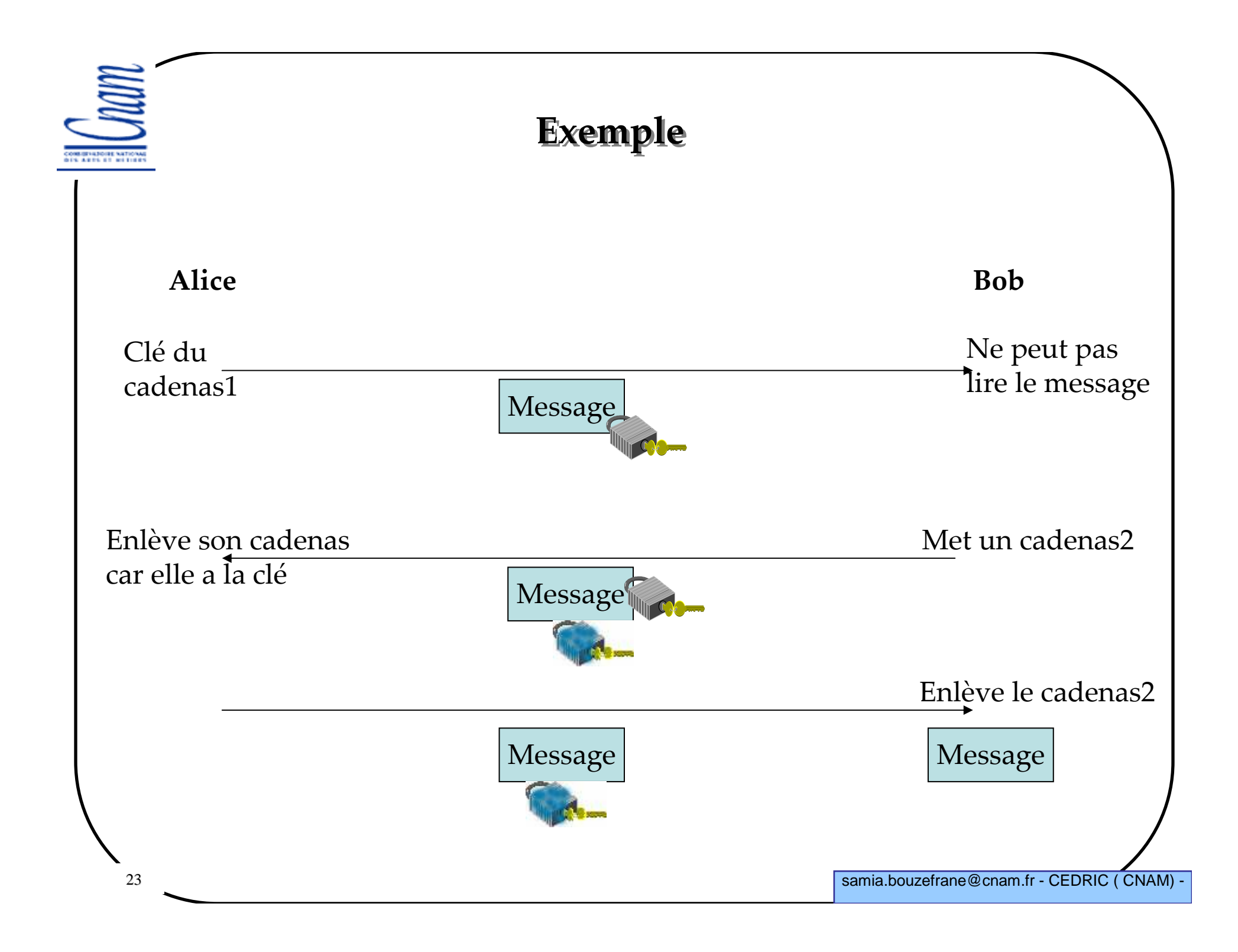

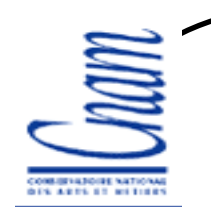

## DES : Algorithme cryptographique à clé secrète

Proposé initialement par Horst Feistel (les années 70) sous le nom de Lucifer

Normalisé en 1976 sous le nom de DES (Data Encryption Standard)

Standard utilisé depuis 30 ans malgré quelques faiblesses dues à la puissance des moyens de calcul d'aujourd'hui

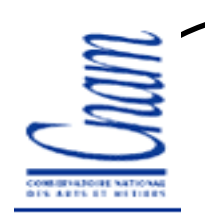

## Principe du DES

Algo de chiffrement par blocs

Blocs d'entrée de 64 bits

Blocs de sortie de 64 bits

Bourrage des données si elles sont inférieures à la taille d'un bloc

Algo <sup>à</sup> clé secrète de 56 bits (8 mots de 8 bits avec le 8ème bit de chaque octet inutilisé ou bit de parité)

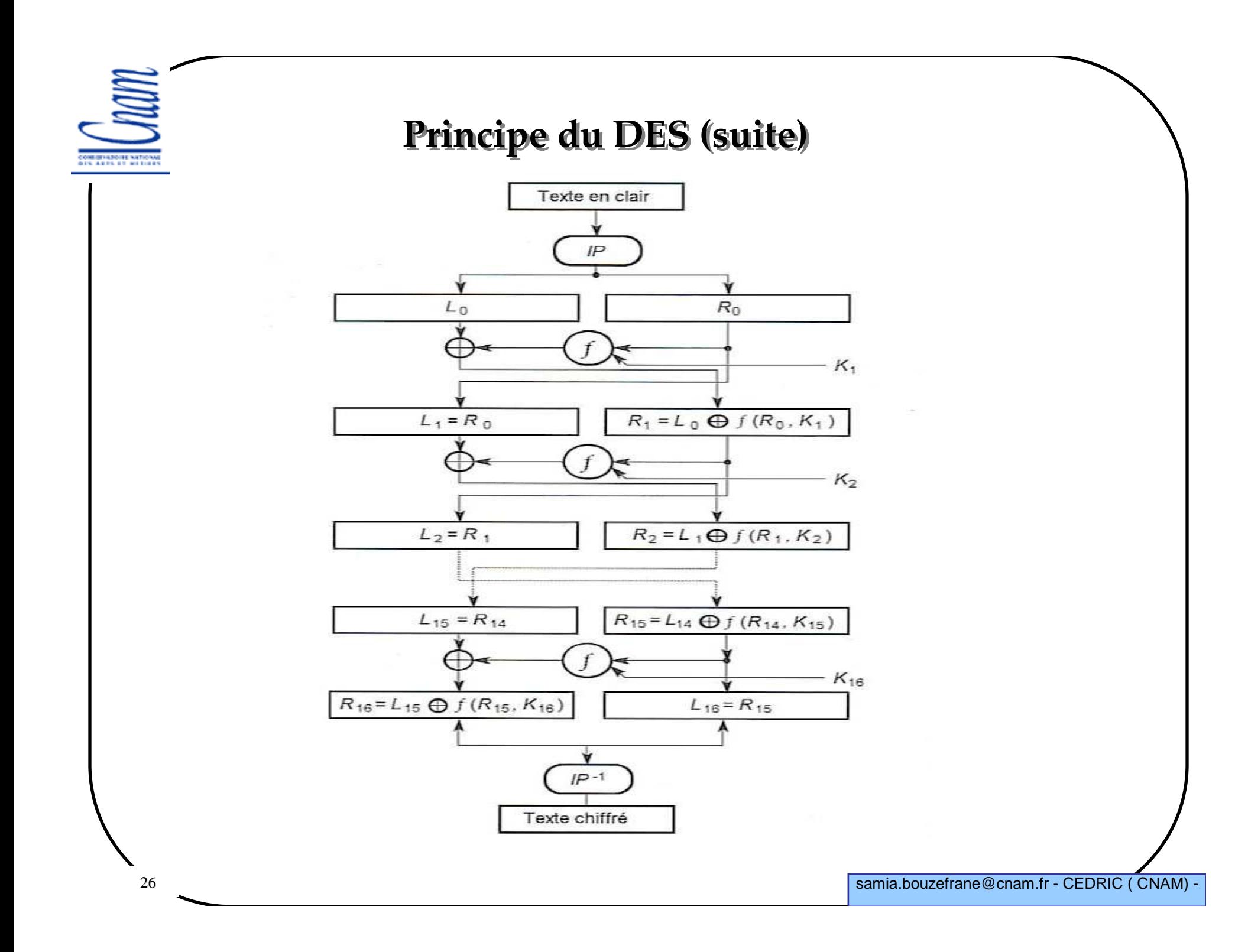

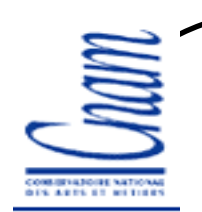

## Principe du DES (suite)

 $\triangleright$ f: fonction de permutation utilise des tables de permutation définies dans la norme

 $\triangleright$  + : ou exclusif

 $\triangleright K_i$ : obtenu par décalage des bits de la clé initiale en utilisant une table

L, R: partie gauche (32 bits) partie droite (32 bits)

Le déchiffrage fait les opérations inverses

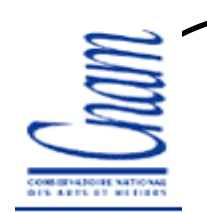

## Algorithme DES

Si une carte utilise un DES (voir INTERNAL/EXTERNALAUTHENTICATE), le terminal doit aussi implanter cet algorithme.

 $\triangleright$  Des versions programmées du DES existent (gratuites ou commerciales) Des sources de cryptage/décryptage en C++ :

http://www.cppfrance.com/codes/CLASSE-DATA-ENCRYPTION-STANDARD\_31759.aspx

Des exécutables sous DOS et des sources en Basic :http://www.planet.nl/error\_404.html

> CryptoTools 3.0 (DES, triple DES, RSA), version gratuite :<br>http://www.completeels.com/index.com http://www.cryptotools.com/index.aspx

> chargement gratuit de plusieurs algorithmes :<br>http://we.armto.oft.de/html/heme.htm http://us.cryptosoft.de/html/home.htm

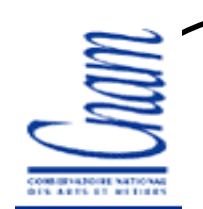

## Triple DES

- Nécessite deux clés
- $\bm{\triangleright}\mathbf{DES^{\text{-}1}}$  décryptage avec une 2<sup>ème</sup> clé
- Pour casser un triple DES, il faut : 2<sup>56</sup> DES successifs
- ≻ Si on peut casser un DES en 1s alors il faudra 2<sup>56</sup> s=2,2 millions d'années<br>nature casser un triele DES pour casser un triple DES
- >Inc. Plus lent que le DES

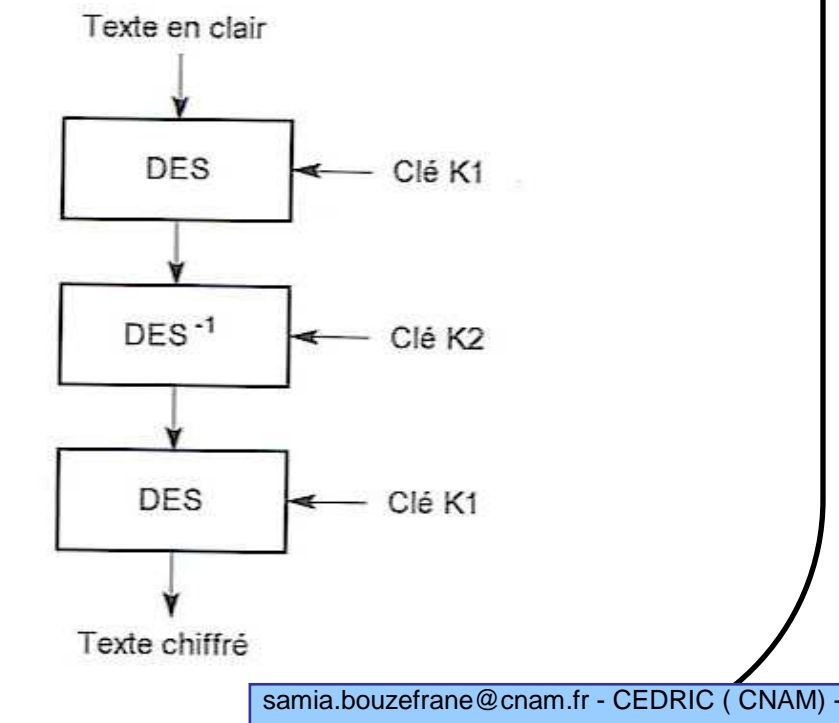

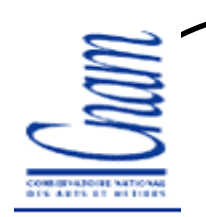

#### L'AES

AES : Advanced Encryption Standard

résultat d'un appel d'offres déposé en Janvier 1977 par le NIST (National Institute od Standards & Technologies)

Cahier des charges

- Grande sécurité
- Portabilité maximale d'un petit processeur 8 bits aux cryptoprocesseurs de chiffrement
- Rapidité
- Lecture facile de l'algorithme (public)
- utilisation de blocs de 128bits et d'une clé sur 128, 192 ou 256 bits

## 21 candidatures déposées auprès du NIST

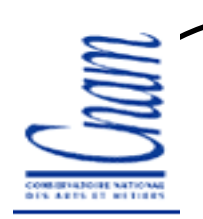

#### AES

Algorithme retenu en octobre 2000 de Joan Daemen et Vincent Rijmen

Travaille sur des blocs de 128 bits avec les options suivantes :

- 128-128 (option utilisée par les cartes à puce)
- 128-192<br>- 128.256
- 128-256
- L'algorithme comporte 10 tours

 $\geq 1$  tour = 5 transformations, S une fonction non linéaire

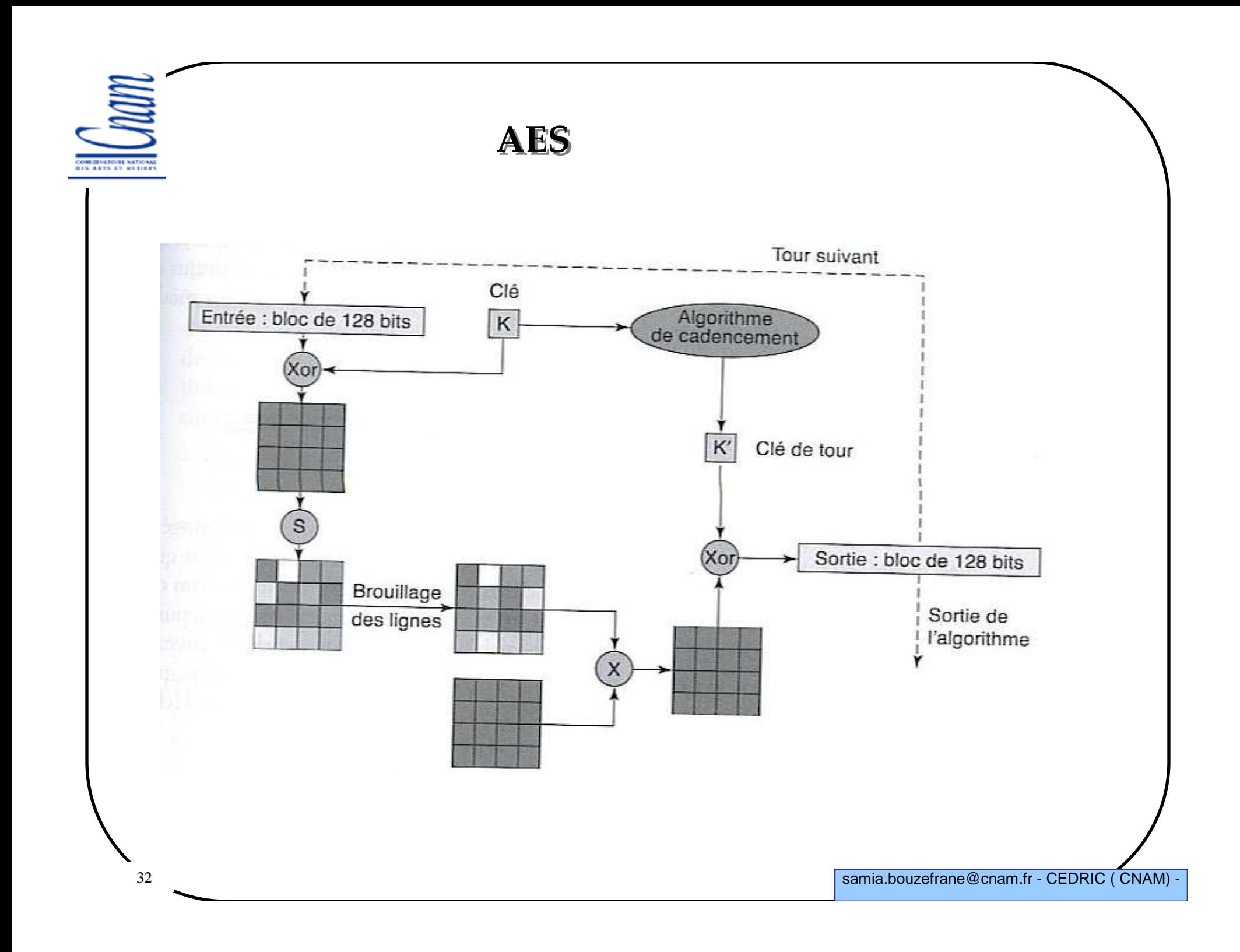

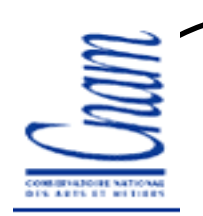

#### AES

Facile à implémenter sur le plan matériel ou logiciel

Algo rapide ( 6 fois plus vite qu'un DES) malgré une clé 2 fois plus longue

 $\triangleright$ Il faut 2 $^{128}$  secondes pour casser un AES = 150 000 milliards d'années

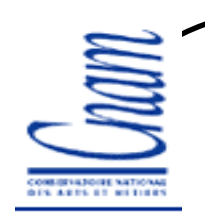

## RSA : Algorithme à clé publique

 $\ge$  RSA (Ron <u>R</u>ivest, Adi <u>S</u>hamir & Léonard <u>A</u>dleman)

> Basé sur le principe des algorithmes de chiffrement asymétriques découvert en 1975 par Diffie, Hellman et Merkle

Le texte est chiffré avec une clé publique

 La clé publique est associée à une clé privée qui permet de déchiffrer le message

> Algorithme réversible : on peut chiffrer avec la clé privée et déchiffrer<br>----- le démublique avec la clé publique

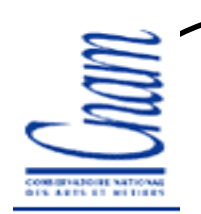

## RSA : principe

Repose sur les propriétés des nombres premiers

Fabrication de clés :

- choisir 2 grands nombres premiers  $p$  et  $q$  et faire le produit :  $n=p^*q$ 

- choisir une clé de chiffrement aléatoire  $e$  tel que  $e$  et (p-1)\*(q-1) soient  $\mu$ premiers entre eux.

- utiliser l'algorithme d'Euclide pour déterminer une clé de chiffrement tel que :  $d= (1/e)$  modulo  $(p-1)*(q-1)$ 

 $\triangleright$  n et  $e$  = clé publique ( $p$  et  $q$  doivent être détruits après l'opération)

 $\blacktriangleright$   $d$  : la clé privée (ne doit pas être révélée)

- $\triangleright$  Chiffrement : C=M<sup>e</sup> modulo *n*
- $\triangleright$  Déchiffrement : M=C<sup>d</sup> modulo *n*

# Algorithmes de cryptage proposés dans Java Card 2.2.2

- AES: Advanced Encryption Standard (FIPS-197)
- SEED Algorithm Specification : KISA Korea Information Security AgencyStandard Names for Security and Crypto Packages
- SHA (SHA-1): Secure Hash Algorithm, as defined in Secure Hash Standard, NIST FIPS 180-1
- SHA-256,SHA-384,SHA-512: Secure Hash Algorithm,as defined in Secure HashStandard,NIST FIPS 180-2
- MD5: The Message Digest algorithm RSA-MD5, as defined by RSA DSI in RFC 1321
- RIPEMD-160: as defined in ISO/IEC 10118-3:1998 Information technology Security techniques - Hash-functions - Part 3: Dedicated hash-functions
- DSA: Digital Signature Algorithm, as defined in Digital Signature Standard, NIST FIPS 186
- DES: The Data Encryption Standard, as defined by NIST in FIPS 46-1 and 46-2
- RSA: The Rivest, Shamir and Adleman Asymmetric Cipher algorithm
- ECDSA: Elliptic Curve Digital Signature Algorithm
- ECDH: Elliptic Curve Diffie-Hellman algorithm
- AES: Advanced Encryption Standard (AES), as defined by NIST in FIPS 197
- HMAC: Keyed-Hashing for Message Authentication, as defined in RFC-2104

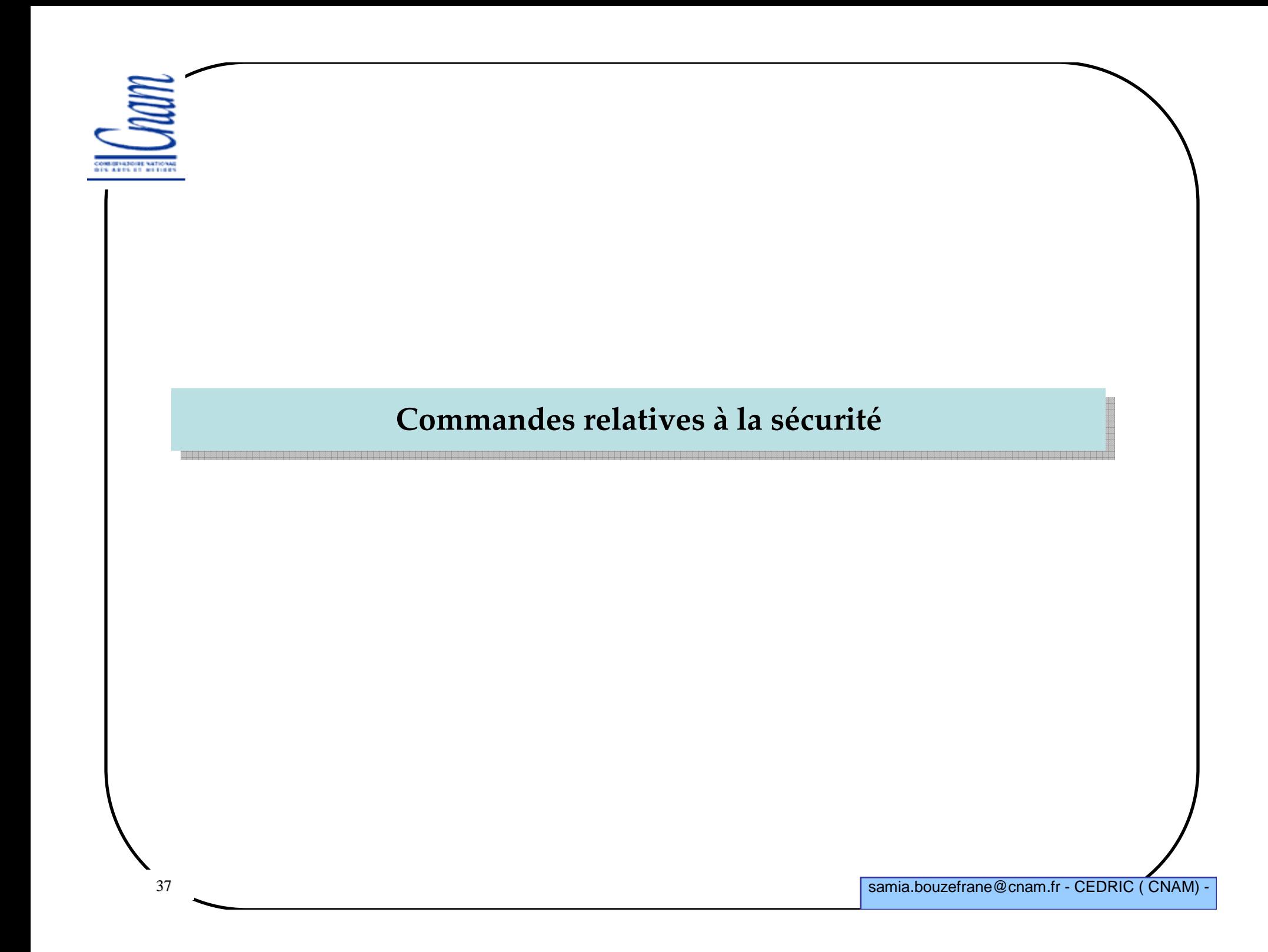

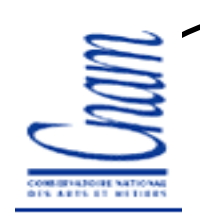

#### Architecture de sécurité

Statut de sécurité : État atteint après l'achèvement de fonction de sécurité comme :

- Présentation d'un code secret (VERIFY Command),

- Connaissance d'une clé (GET CHALLENGE puis EXTERNAL AUTHENTICATE ou d'un SECURE MESSAGING).

Les statuts :

•Global (sur le MF),

•Relatif à une application (DF), lors d'une (dé)sélection le statut sera modifié en fonction des règles de l'application,

•Spécifique à un fichier,

•Spécifique à une commande.

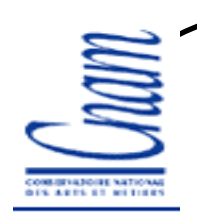

#### Les fonctions de sécurité

Authentification par mot de passe

Authentification par clé <sup>à</sup> l'aide des fonctions (GET CHALLENGE suivi de EXTERNAL AUTHENTICATE, regroupées aussi dans GENERAL AUTHENTICATE)

Authentification des données :

- la carte compare des données reçues à celles dont elle dispose en utilisant des données qui lui sont propres (clé secrète ou clé publique),

Chiffrement de données.

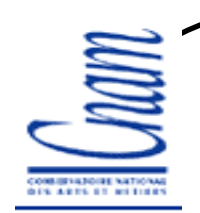

## Commande VERIFY

> Compare les données de la cde avec celles de la carte (ex. mot de passe)<br>En C0.20.00.00.05.50.61.52.52.65 (passent-freeze) Ex: C0 20 00 00 05 70 61 73 73 65 (passwd='passe')

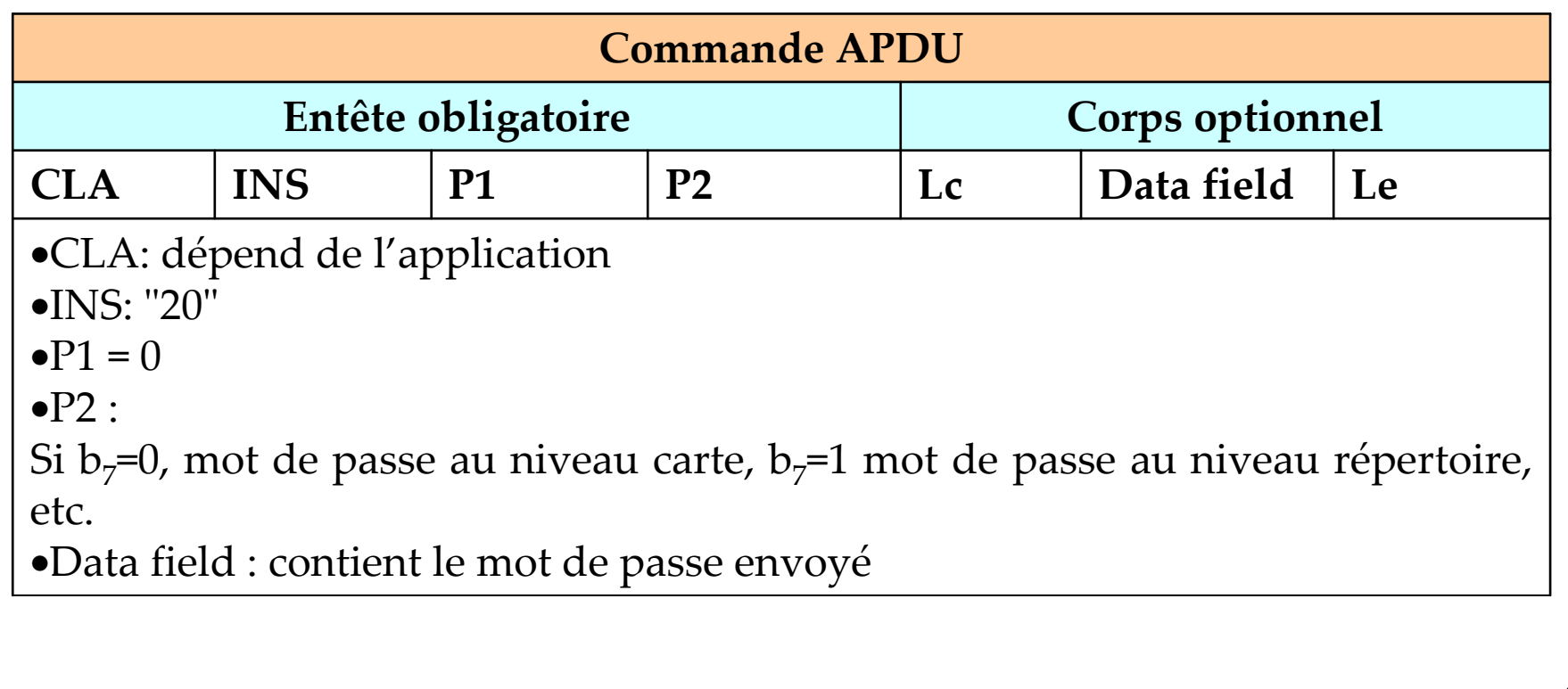

## Commande INTERNAL AUTHENTICATE

## Permet l'authentification de la carte vis-à-vis de l'application

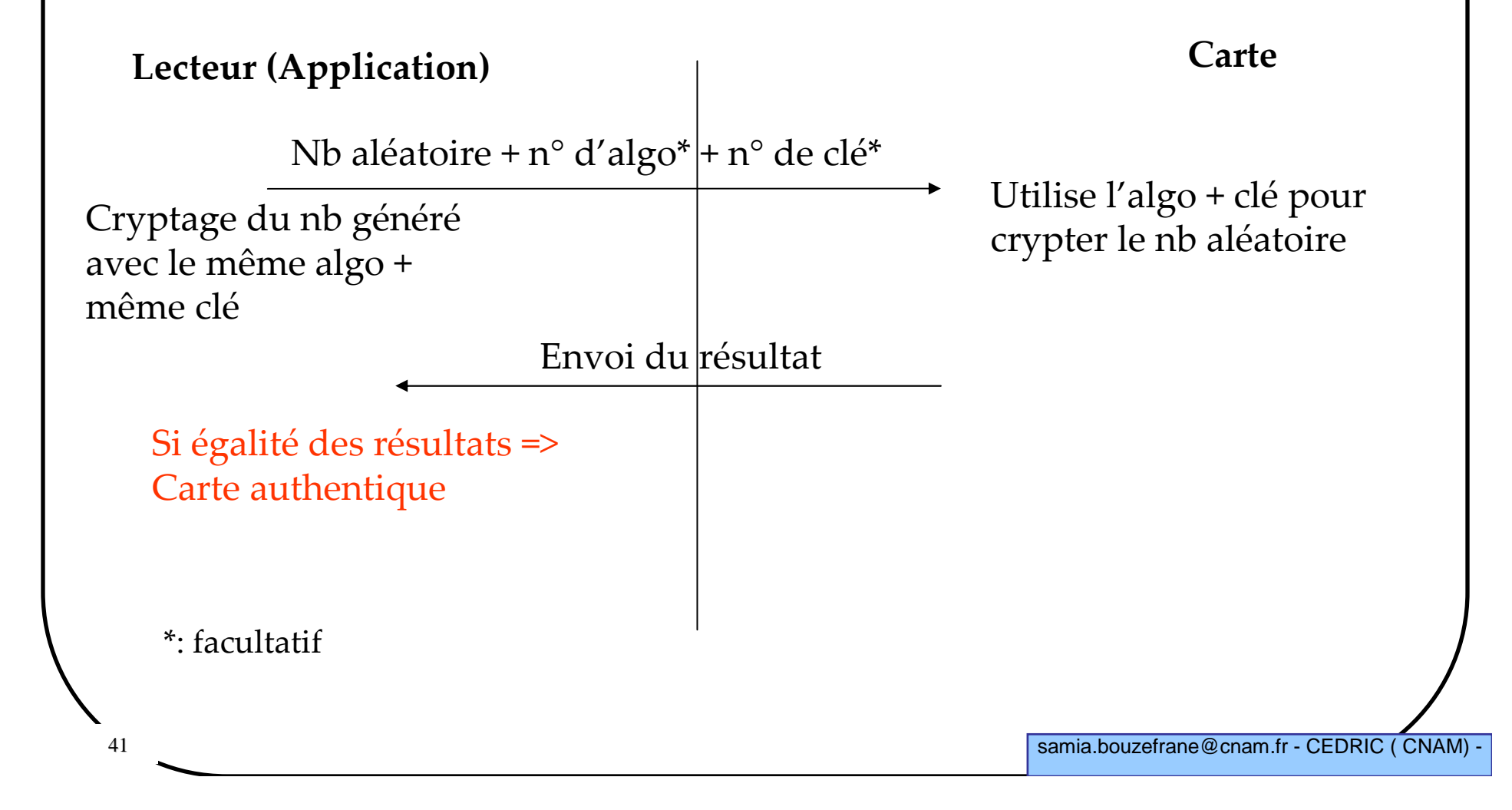

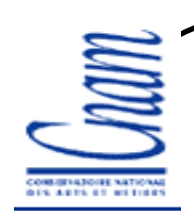

## Commande INTERNAL AUTHENTICATE

> Permet l'authentification de la carte vis-à-vis de l'application<br>En C0.88.00.00.02.02.02.02.02 Ex: C0 88 00 00 03 03 02 01 03

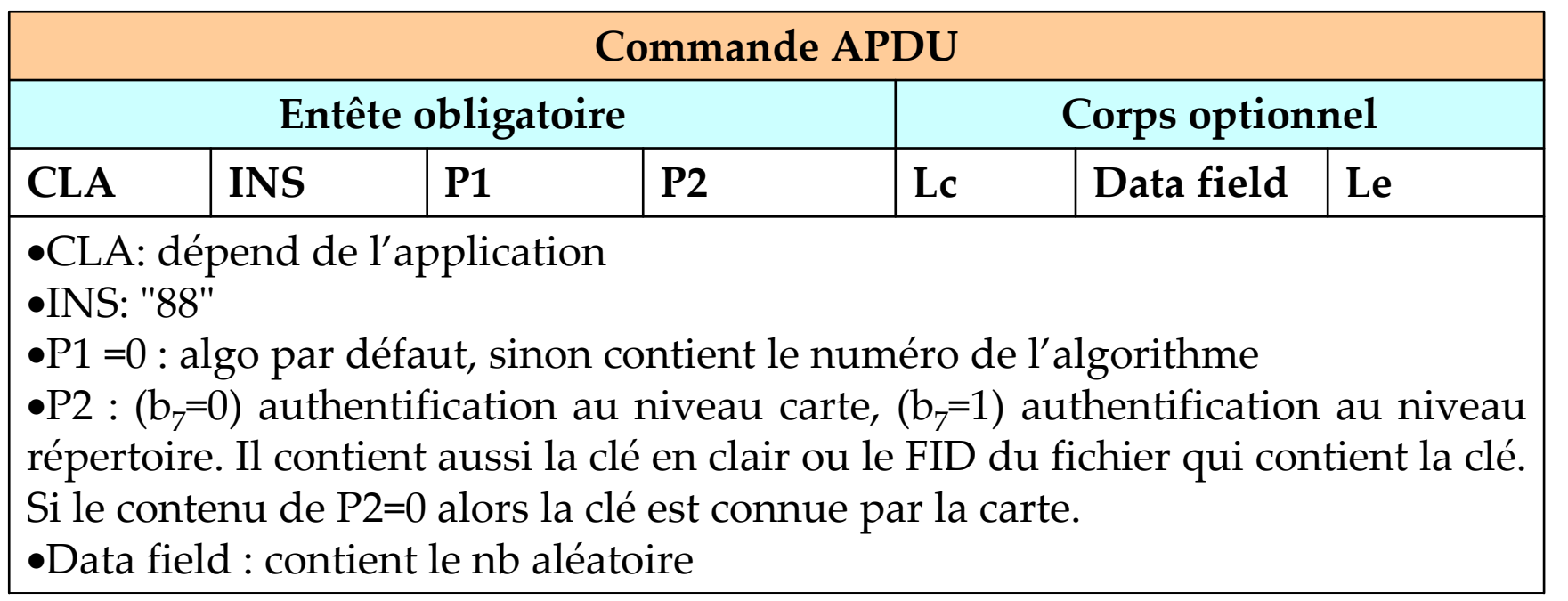

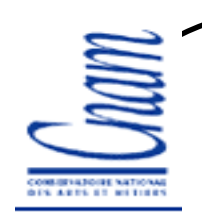

## Commande GET CHALLENGE

> Demande à la carte de générer un *challenge* (nb aléatoire) utilisé par la<br>-de EXTERNAL ALITURNELO ATE cde EXTERNAL AUTHENTICATEEx: C0 84 00 00 10

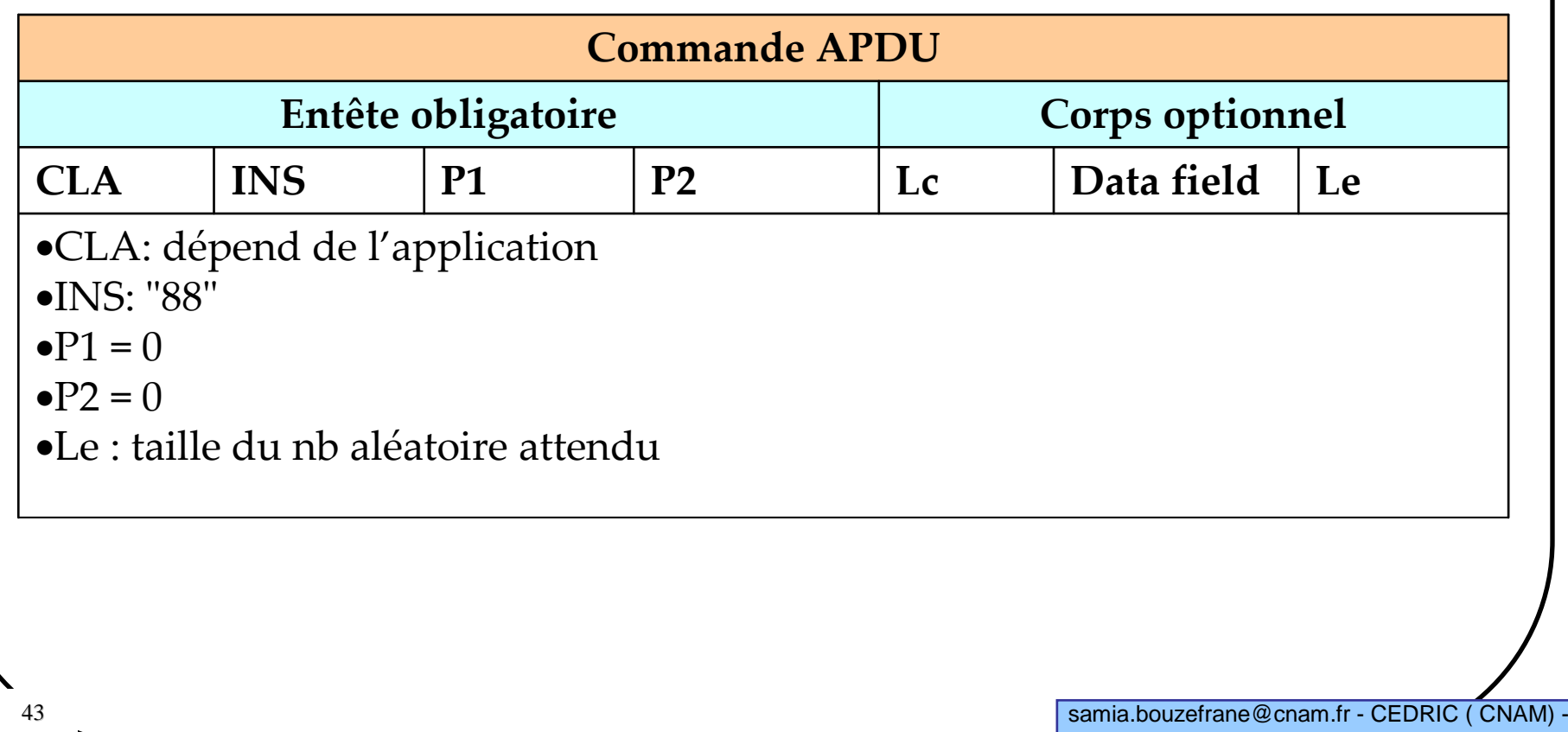

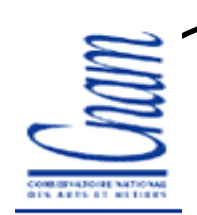

## Commande EXTERNAL AUTHENTICATE

 $\triangleright$  est la réciproque de la cde INTERNAL AUTHENTICATE

> permet d'authentifier l'application pour que le terminal puisse accéder à<br>des dernées expeibles de la serie des données sensibles de la carte

 comme la carte ne génère pas spontanément de nb aléaoire avant la cde EXTERNAL AUTHENTICATE, le terminal envoie la cde GET CHALLENGE <sup>à</sup> la carte afin que celle-ci génère un nb aléatoire

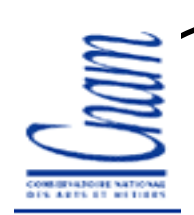

## Commande EXTERNAL AUTHENTICATE

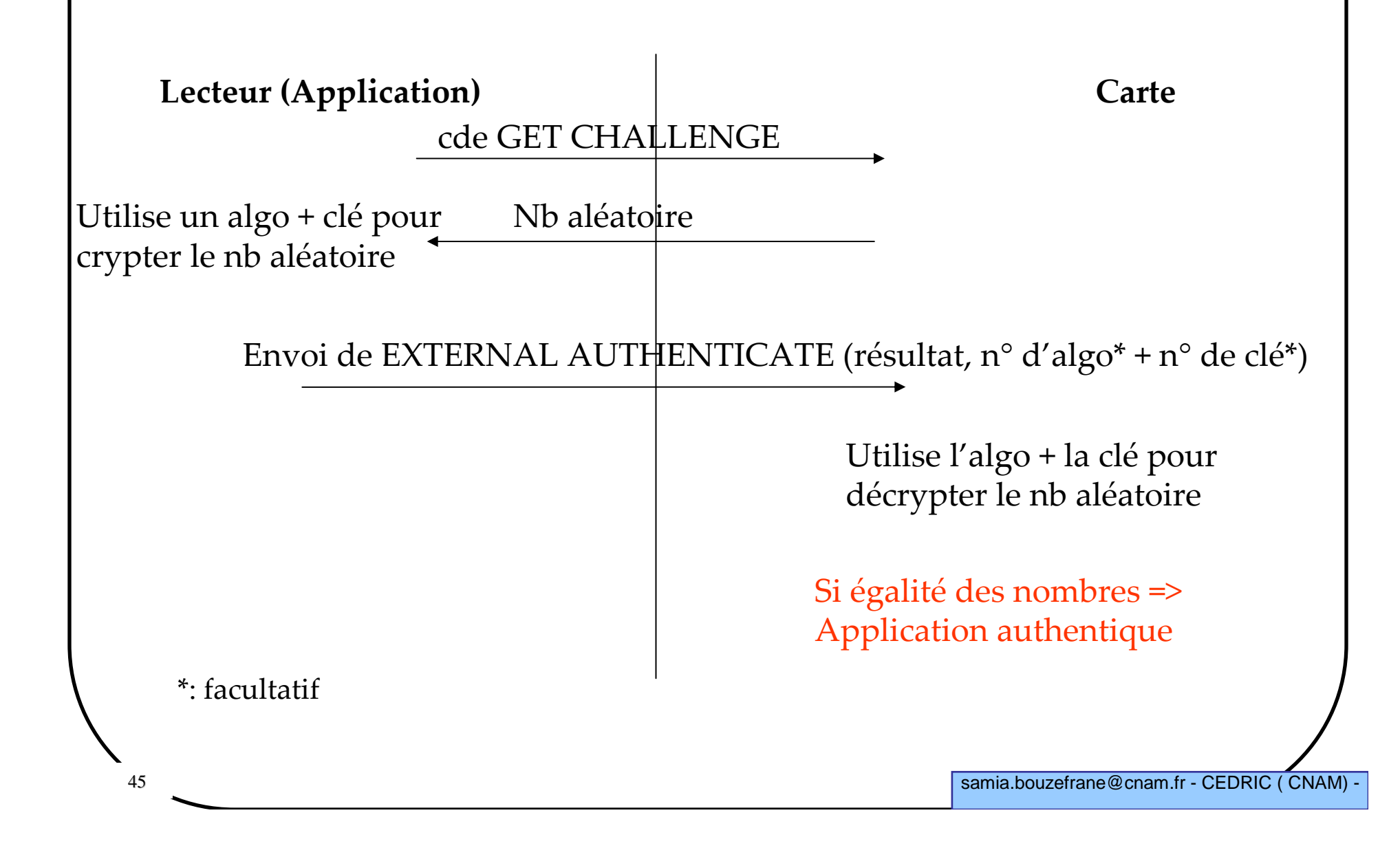

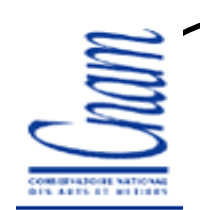

## Commande EXTERNAL AUTHENTICATE

> Permet d'authentifier l'application pour que le terminal puisse accéder à<br>des dernées expeibles de la serie des données sensibles de la carteEx: C0 82 00 00 03 03 02 01

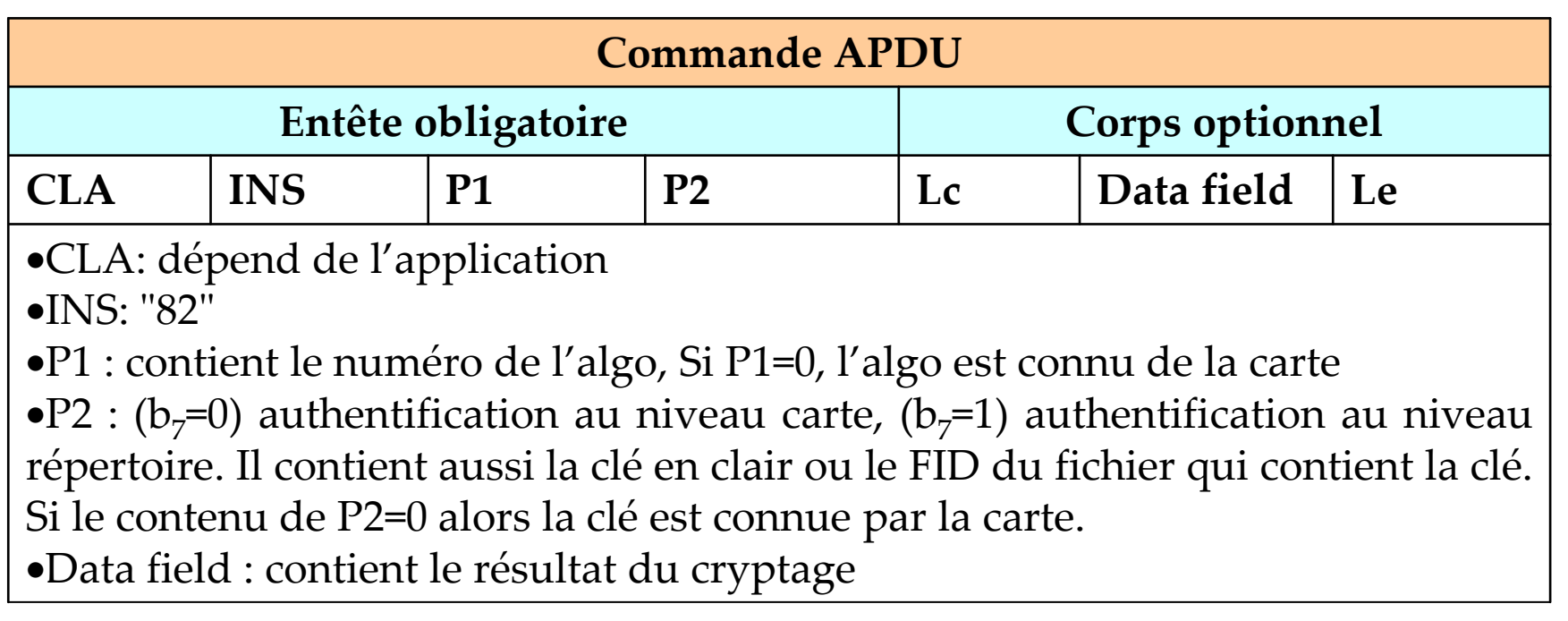

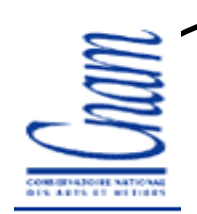

## Commande ENVELOPE

 Permet d'envelopper des données (APDU ou morceau d'APDU cryptés) Ex: C0 C2 00 00 07 C0 A4 00 00 02 3F 00

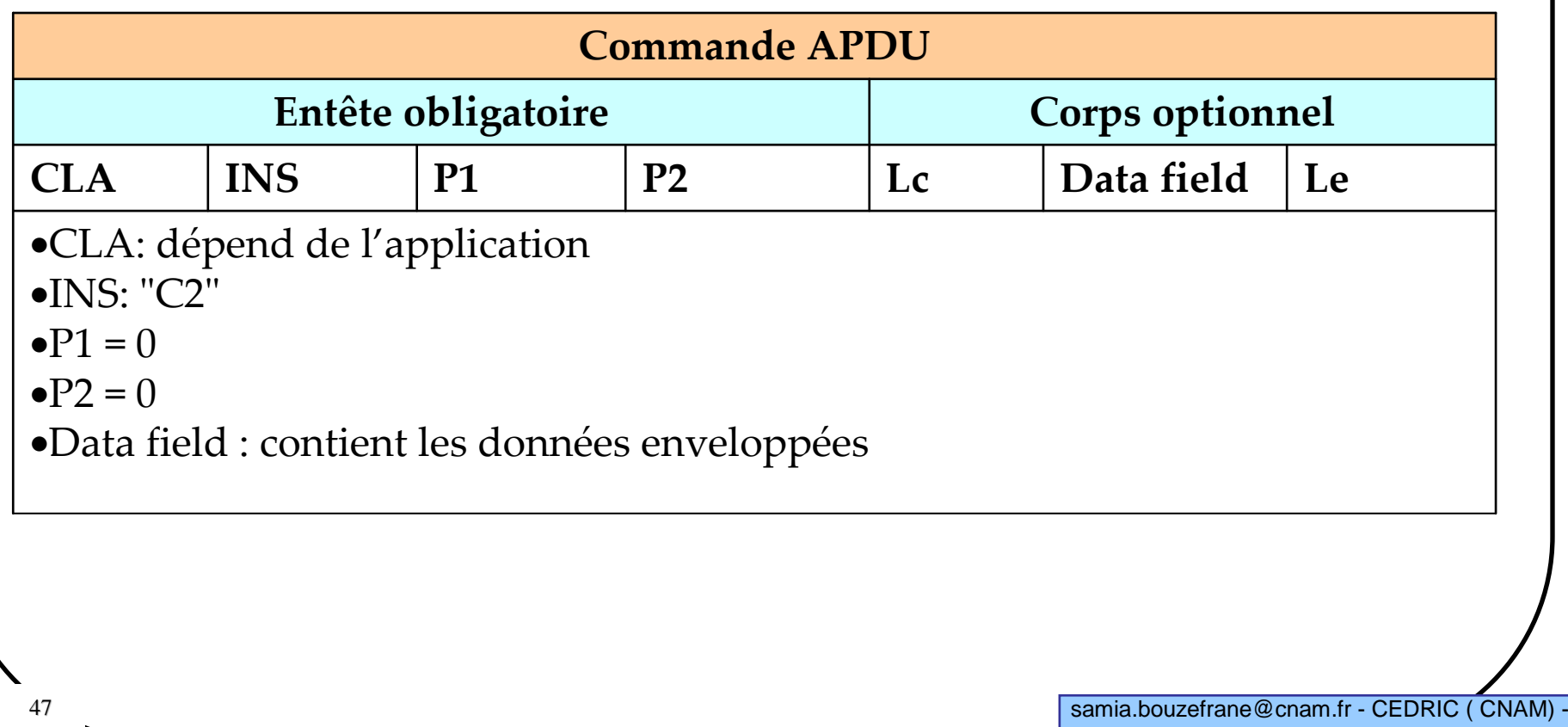

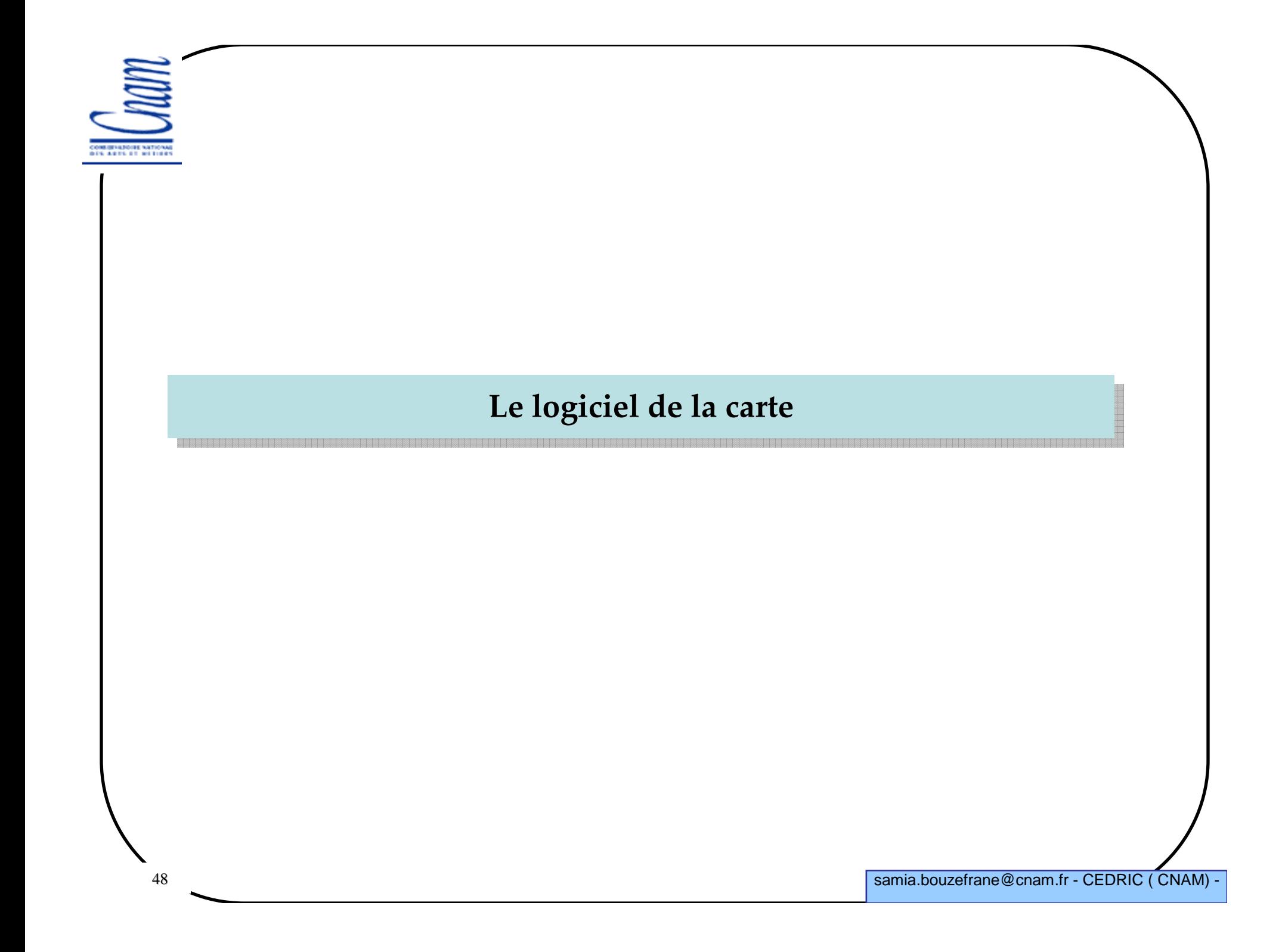

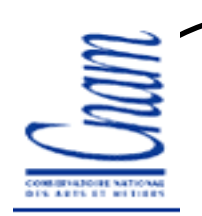

## Cycle de vie d'une carte

Fabrication du support ou corps de la carte

Plastique laminé, ABS coulé

Fabrication du composant (galette de silicium ou « wafer »)

Fabrication du module :

- -Découpage/Sciage,
- -Contact/Binding,
- -Protection dans le module,
- -Collage.

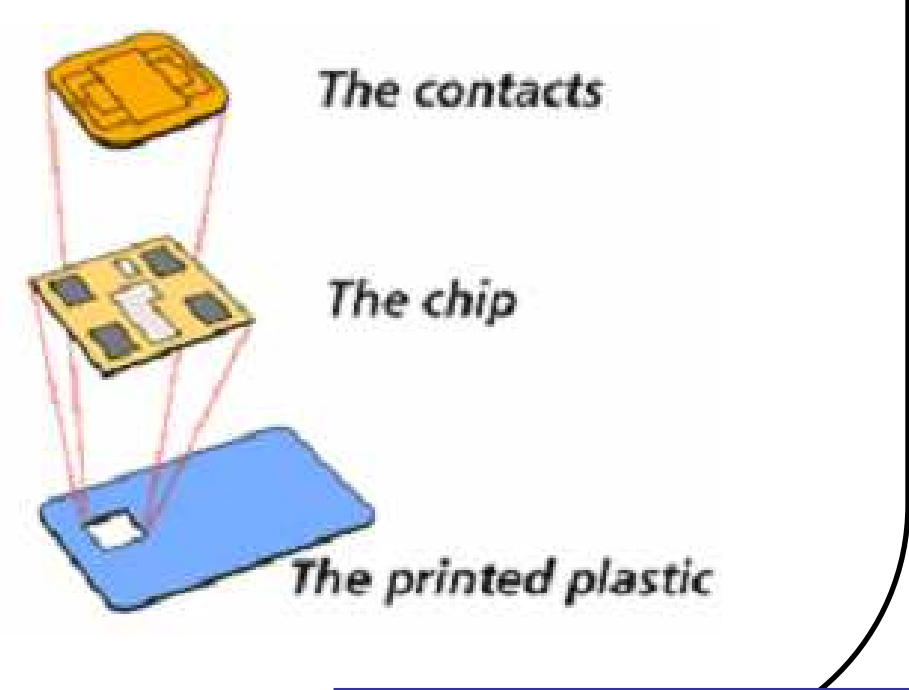

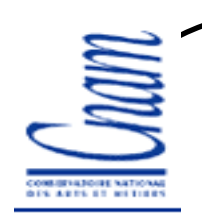

## Cycle de vie d'une carte (suite)

Personnalisation : la carte comporte généralement le SE (il est inscrit en ROM)

La personnalisation consiste :

•<sup>À</sup> finir de paramétrer le SE -taille des mémoires utilisateur !

•Renseigner les informations de l'application par rapport aux : -émetteur et ses services-porteur et ses services

Distribution

 $\triangleright$ Vie de la carte :

- Utilisation,
- Perte, fin de vie.

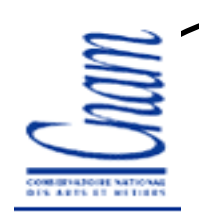

## Écriture du logiciel pour la carte

Les langages et méthodes : Assembleur au début

Début des années 1990 arrivée de C/Pascal interprété (gain de place au niveau du code, prototypage facile) mais manque d'efficacité

Puis langage C, processeurs plus gros et plus adaptésAv. : proche des machines, efficace, disponible, Inc. : un peu « bidouille ».

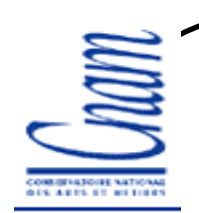

## Écriture du logiciel pour la carte (suite)

Puis "Java Card Technology", la raison du passage à Java n'est pas liée au langage et à ses bonnes propriétés...

C'est lié au besoin d'adaptabilité des services des applications.

Les challenges et enjeux aujourd'hui sont liés à :

L'augmentation de la complexité du code (plusieurs 100 ko), même si celui-ci reste « petit » au regard d'autres industries, les contraintes sont fortes :

-taille/efficacité/sécurité, QUALITE,

-Arrivée de nouveaux concepts.

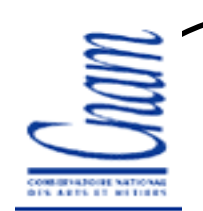

## Les concepts émergents

La carte va vivre dans les 3 à 5 ans une nouvelle vague d'innovations dans le domaine du logiciel :

Nouveau composant (aujourd'hui sous utilisé) : MMU/MPU, mode user/super user,

Multi-tâche,

 $\checkmark$  Nouvelle pile de protocole (IP, TCP-IP,...)

Les contraintes industrielles vont aussi pousser à une meilleure modularité et ré-utilisabilité des codes (.Net).

Ceci va générer une réelle mise en place d'un système d'exploitation pour carte. (www.inspired.org, Java Card 3.0 pour fin 2008).

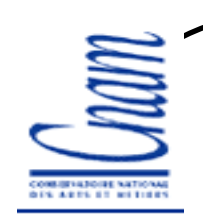

## Qualité du logiciel

Par évitement des fautes à la construction, Par la qualité du développement,  $\triangleright$  et par le Test...

> Quelle est la part du test dans le coût de développement ?<br>NÉtance : Étapes :

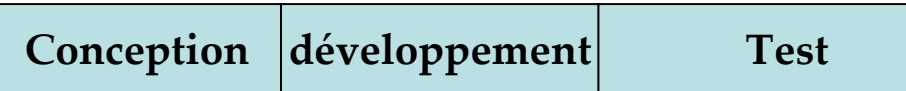

Coût/temps :

**Conception** développement Test

Temps : peut être le frein au lancement du produit.

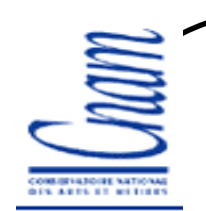

## Étapes du développement

La carte à microprocesseur et les grandes étapes de développement (marché et technique) :

 $\checkmark$ Les pionniers (1975-1985) : de(s) idées aux premiers produits, les bases technologiques sont établies,

 $\checkmark$ 1985-1995 : les marchés et les déploiements importants sont là, la technologi $\phi$ du départ est améliorée et renforcée, des limites apparaissent (besoin de flexibilité qui annonce Java Card)

1995-2005 : explosion du marché, qui s'accompagne d'un nouveau paradigme les cartes évolutives

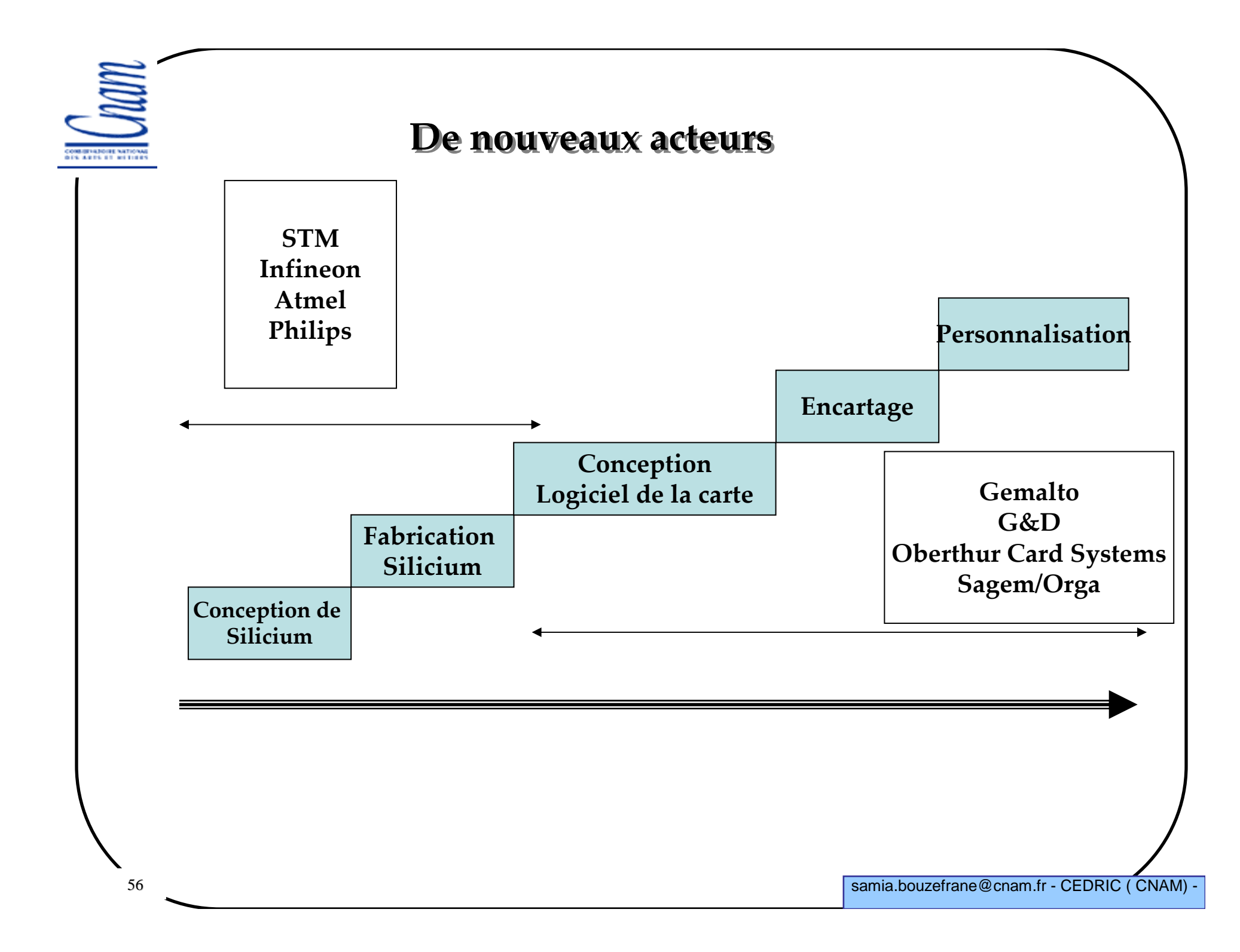

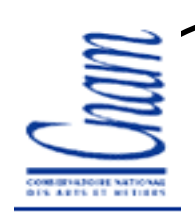

#### Les volumes d'après http://www.eurosmart.com/index.htm

#### Eurosmart figures - Cards (Millions of Units- Mu)

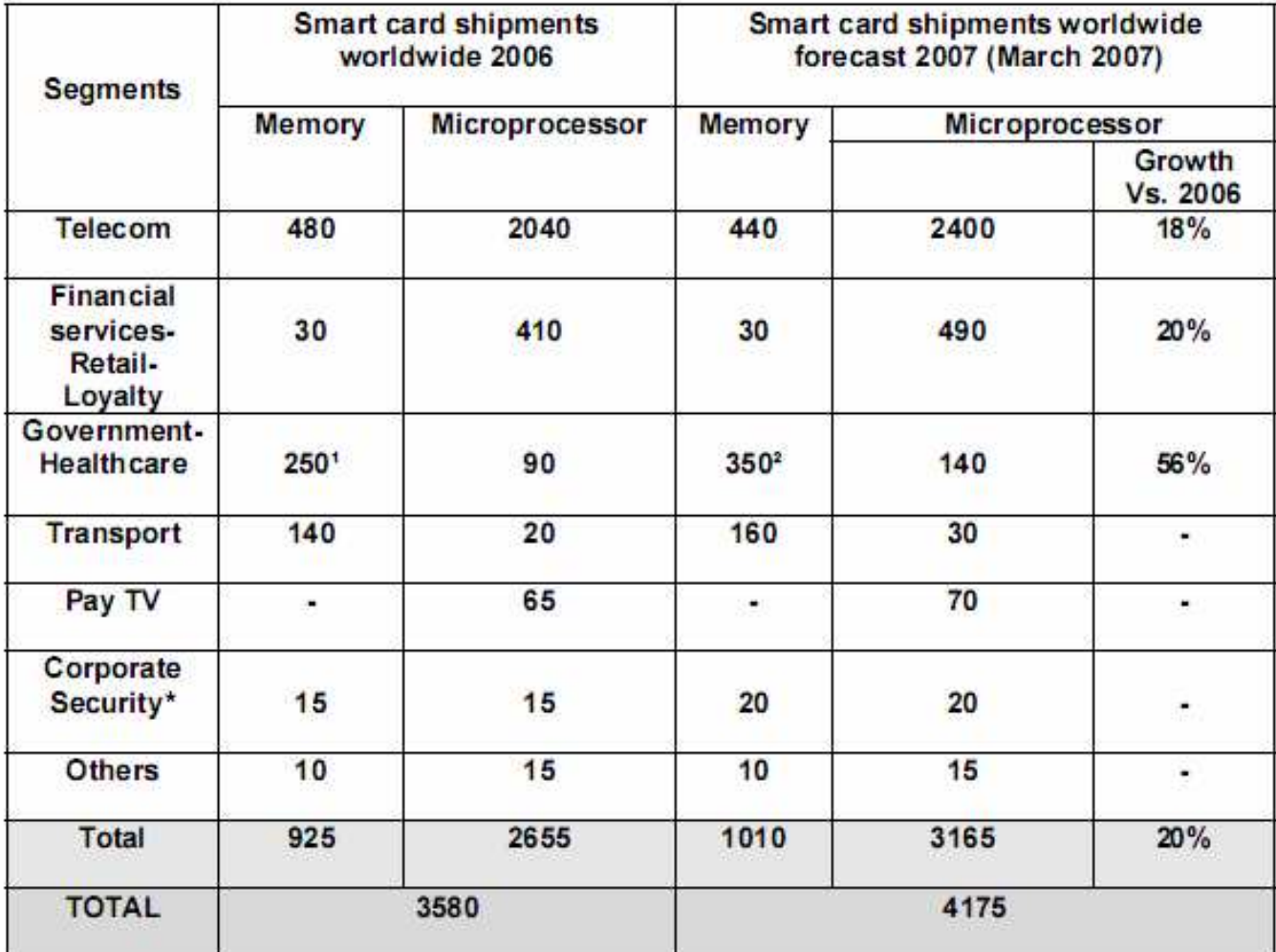

<sup>1</sup> Including Chinese ID at 200 Mu

² Including 300 Mu forecasted for Chinese ID Card

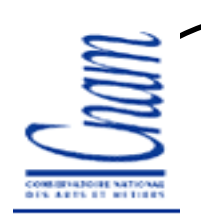

## Bibliographie

1. Technology for smart cards: architecture and programmer's guide, ZhiqunChen, Addison Wesley, sept. 2000

 2. Les Cartes à puce: théorie et mise en œuvre, Christian Tavernier, 2ème édition, Ed. Dunod, 2007.

3. Understanding Java Card 2.0, Zhiqun Chen & Rinaldo Di Giorgio

- 4. http://www.javaworld.com/javaworld/jw-03-1998/jw-03-javadev.html
- 5. http://javacardforum.org
- 6. Zhiqun Chen, "How to write a Java Card applet: A developer's guide", http://www.javaworld.com/javaworld/jw-07-1999/jw-07-javacard.html.
- 7. Pierre Paradinas, Support de cours sur « la Carte à puce » et « Java Card », UE de Systèmes Enfouis et Embarqués, Valeur C, Laboratoire CEDRIC, CNAM. http://deptinfo.cnam.fr/~paradinas/cours/
- 8. Global Platform, Card Specification : http://www.globalplatform.org/specificationform2.asp?id=archived
- 9. API Java Card : http://java.sun.com/products/javacard/htmldoc
- 10. Eric Vétillard : http://javacard.vetilles.com/2006/09/17/hello-world-smart-card/

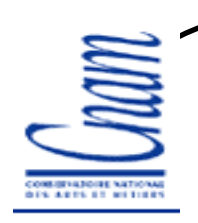

## Webographie

http://java.sun.com/products/javacard/http://www.gemalto.com http://www.oberthur.com http://www.globalplatform.org http://www.javacardforum.orghttp://www.opencard.org http://www.linuxnet.com/http://www.iso.org http://www.ttfn.net/techno/smartcards/ http://eurekaweb.free.fr/ih1-carte\_a\_puce.htm http://membres.lycos.fr/dbon/historique.htmhttp://apte.net/info-e/pubs.htmhttp://www.eurosmart.com/index.htm